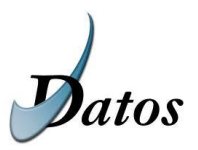

# Servicio de Consulta de Datos de Discapacidad. Comunidades Autónomas

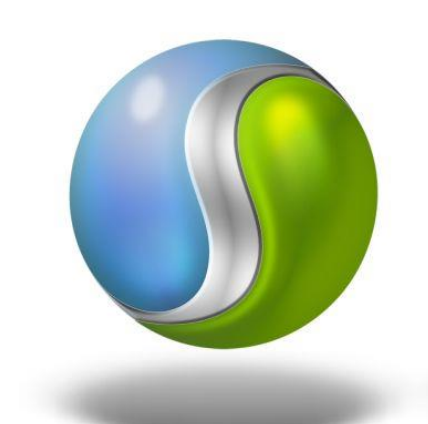

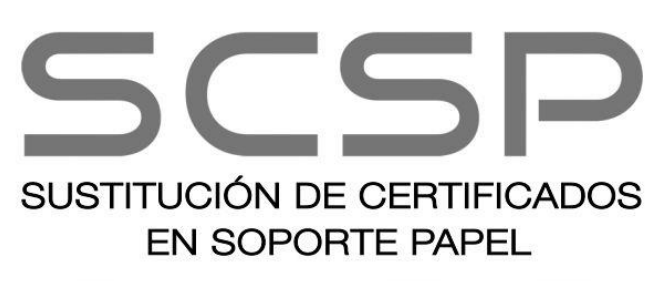

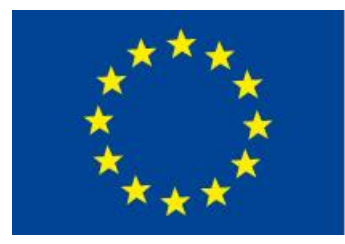

**UNIÓN EUROPEA** 

PROYECTO COFINANCIADO POR EL FONDO EUROPEO DE **DESARROLLO REGIONAL** (FEDER)

Una manera de hacer Europa

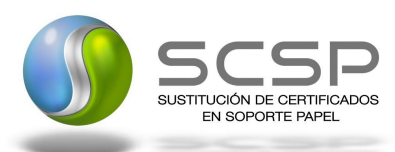

# **HISTÓRICO DE VERSIONES**

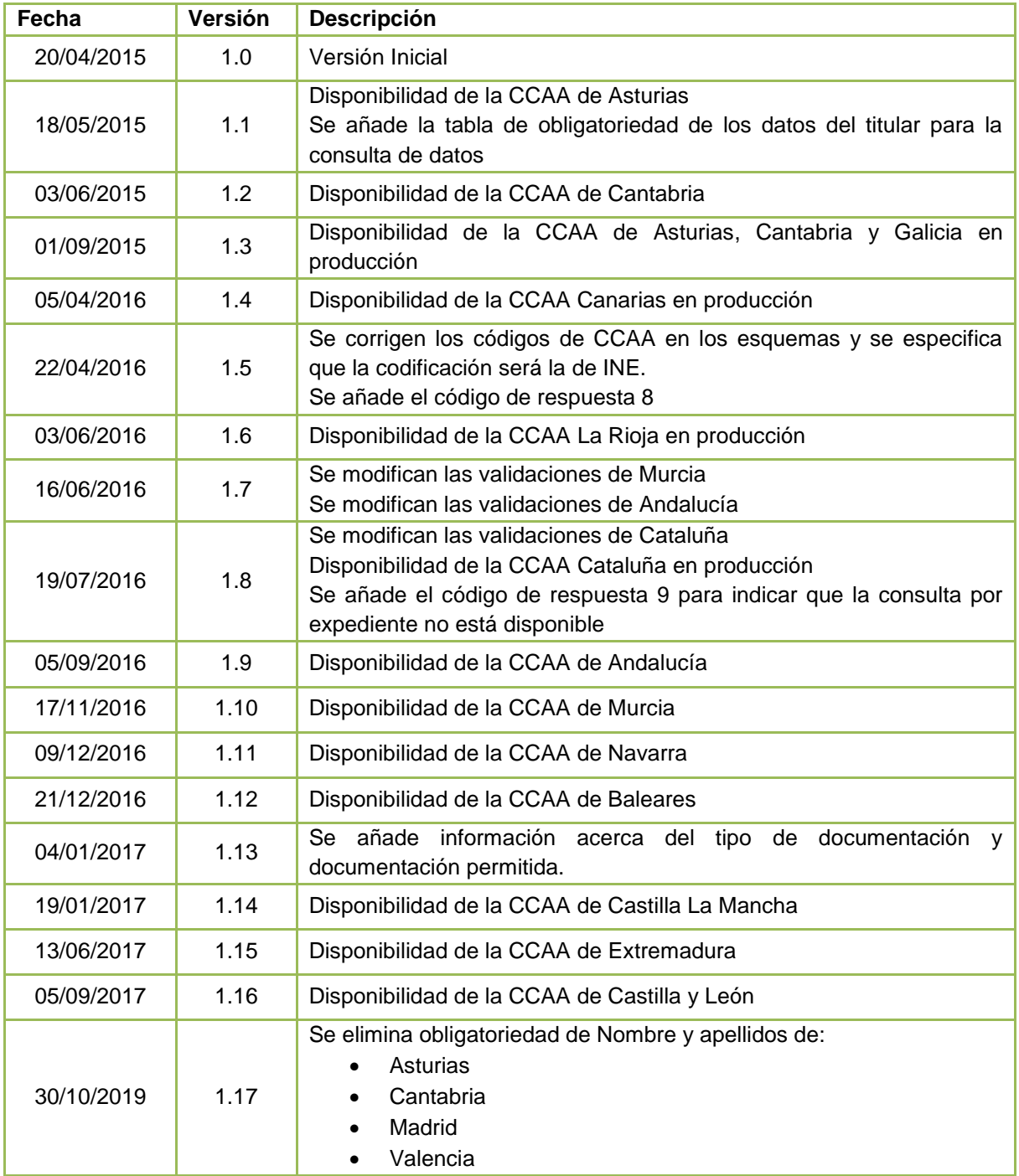

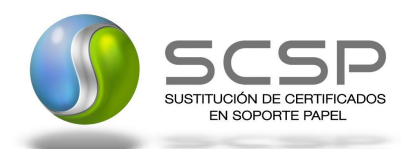

# **Índice**

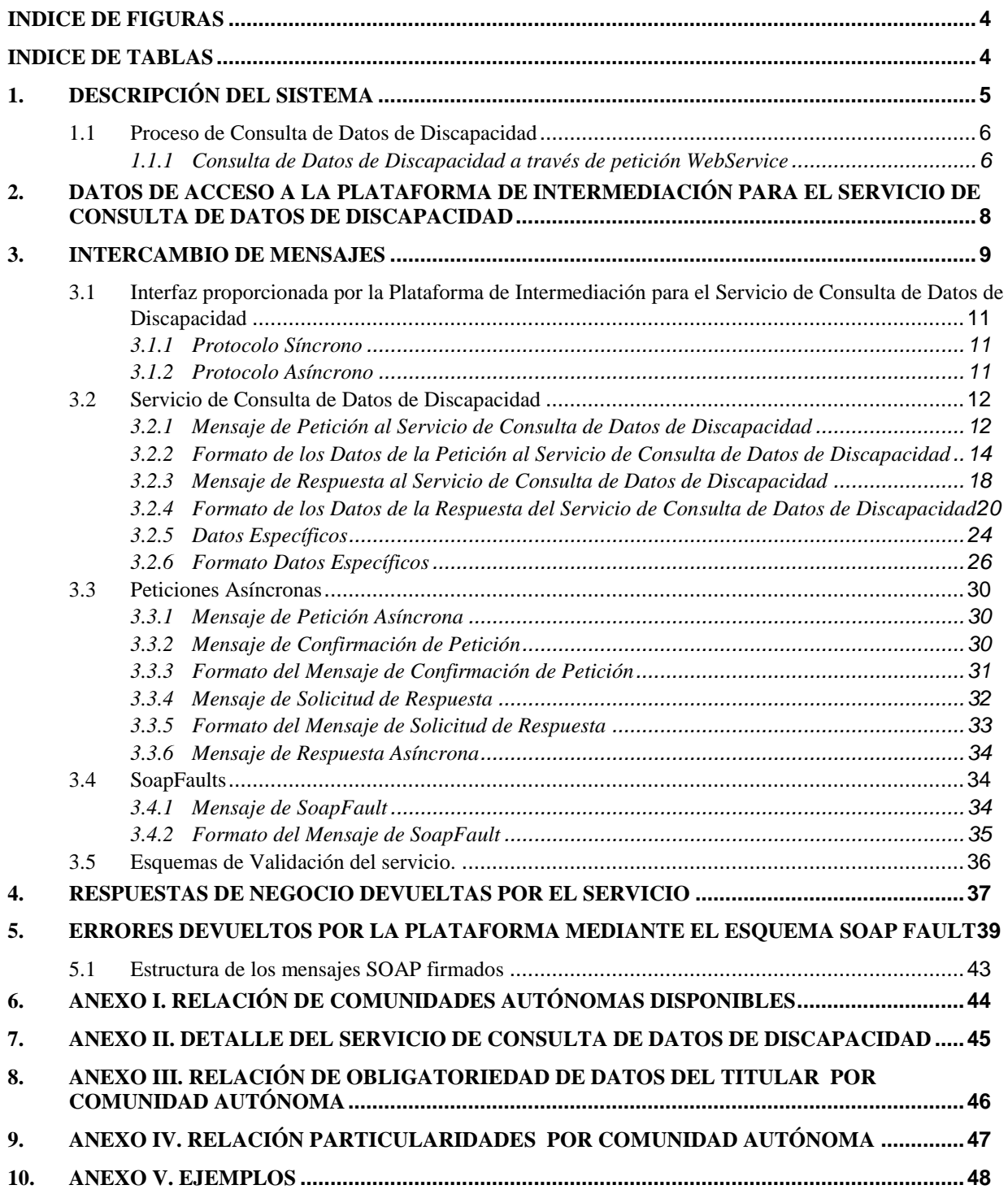

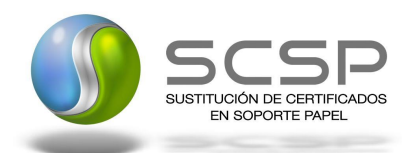

## <span id="page-3-0"></span>**INDICE DE FIGURAS**

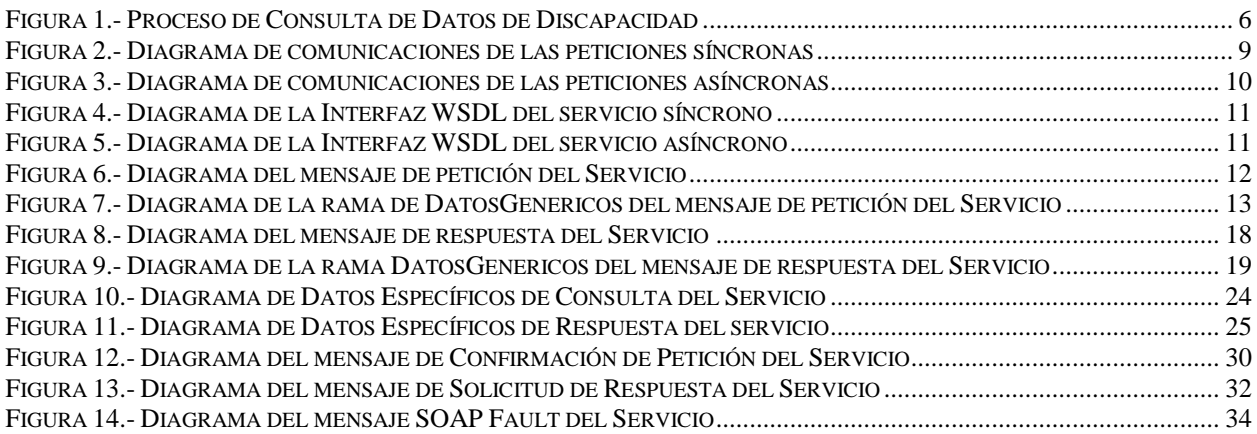

## <span id="page-3-1"></span>**INDICE DE TABLAS**

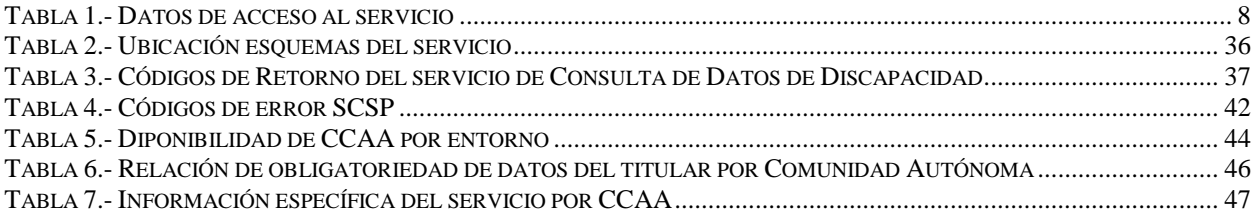

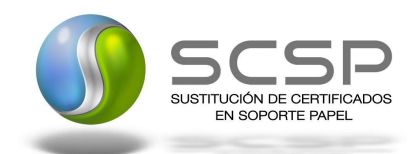

## <span id="page-4-0"></span>**1. DESCRIPCIÓN DEL SISTEMA**

La Plataforma de Intermediación de Servicios se ha creado para poder intermediar cualquier tipo de certificado emitido por los Organismos, que sea necesario dentro de cualquier procedimiento de tramitación que requiera de dicha información. El ámbito legal en el que se enmarca este proyecto se define dentro del Plan de Actuación de la Ley de Acceso Electrónico de los Ciudadanos a los Servicios Públicos (LAECSP) en la medida 14.

La Plataforma de Intermediación de Servicios desarrollada por el Ministerio de Hacienda y Administraciones Públicas (MIHAP) hace uso de la infraestructura existente del Servicio de Verificación de Datos (SVD) para reaprovechar todas las características de estabilidad, monitorización y disponibilidad de la misma.

Ésta plataforma podrá ser utilizada directamente por los empleados públicos de las unidades gestoras de cualquier **Administración Pública** autorizados a tal efecto, o de forma automatizada por las aplicaciones que sean adaptadas para incluir dichas consultas.

El servicio pretende dar cobertura a **todos los organismos gestores** de la **Administración** susceptibles de proporcionar algún tipo de trámite administrativo a los ciudadanos.

Además el nuevo sistema será lo suficientemente flexible como para ser utilizado en el ámbito de cada Ministerio, Organismo, Comunidad Autónoma y Ente Local.

Las características, a grandes rasgos, incluidas en el sistema se enumeran a continuación:

- Proveer al **sistema SVD del MIHAP** de la capacidad **de facilitar información de cualquier certificado que previamente se haya incluido en dicha Plataforma.**
- Los datos del certificado serán proporcionados directamente por cada Organismo, siendo la Plataforma de Intermediación de Servicios la encargada de interactuar con los distintos Organismos.
- Identificación del **centro gestor y del usuario que accede a la aplicación** a través de certificados digitales. Como plataforma de validación de certificados y comprobación de las firmas digitales, se empleará la plataforma **@firma** existente en el **MIHAP.**
- Capacidad de mantener esa **gestión de centros gestores / usuarios** a través de una herramienta de administración (centralizada/delegada).

En esta versión de la Plataforma de Intermediación de Servicios se ha intermediado el certificado de *Consulta de Datos de Discapacidad.*

- El Servicio de **Consulta de Datos de Discapacidad (CCAA)** (SVDSCDDWS01) será el encargado consultar los datos de Discapacidad de un Ciudadano que lo requiera.
	- o El servicio de consulta de Datos de Discapacidad permite obtener los datos de Discapacidad del ciudadano objeto de la consulta

Los datos de los distintos certificados serán proporcionados por las distintas Comunidades Autónomas.

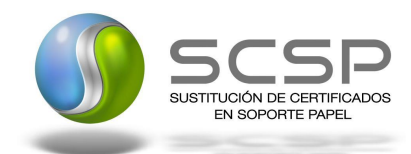

#### <span id="page-5-0"></span>**1.1 Proceso de Consulta de Datos de Discapacidad**

La Plataforma de Intermediación será la responsable de consultar los servicios de las distintas CCAA para obtener los datos correspondientes.

Las aplicaciones externas que deseen consultar estos servicios, lo harán a través de la Plataforma de Intermediación. Ésta será la responsable de la identificación y autenticación de usuarios, así como del tratamiento de los mensajes intercambiados con los servicios publicados por ls CCAA.

#### <span id="page-5-1"></span>**1.1.1 Consulta de Datos de Discapacidad a través de petición WebService**

Los usuarios (Aplicaciones Externas) podrán acceder a los distintos servicios a través de los WebService expuestos por la Plataforma de Intermediación.

Para ello, las unidades gestoras enviarán a dicho WebService una petición firmada con un certificado reconocido.

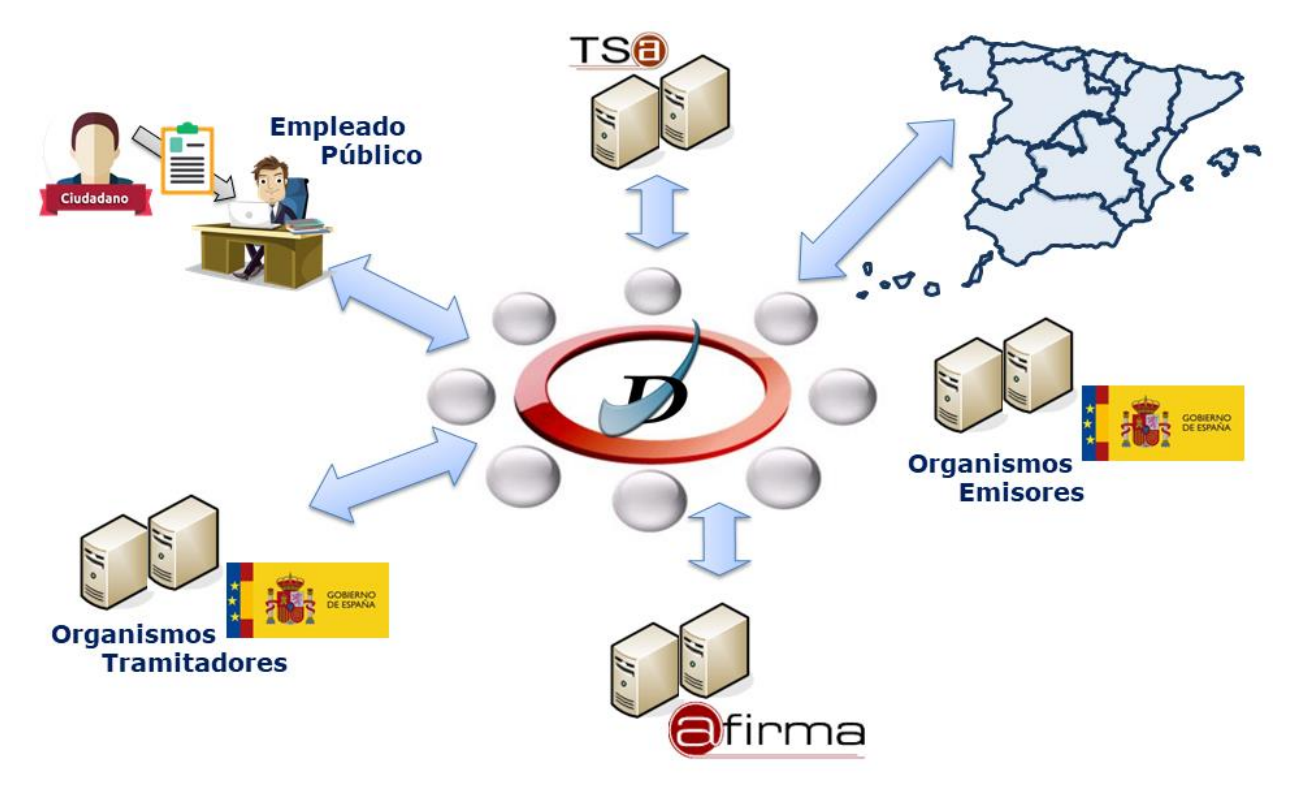

Figura 1.- Proceso de Consulta de Datos de Discapacidad

<span id="page-5-2"></span>El sistema autorizará la consulta en caso de que la aplicación que realiza la consulta tenga el permiso necesario. Una vez autorizada la operación, se enrutará la petición del usuario al Servicio de la Comunidad Autónoma correspondiente para obtener los datos requeridos.

Recibida la respuesta con los datos de la consulta, y tras realizar el tratamiento correspondiente, ésta será enviada a la aplicación externa. La plataforma de Intermediación se encargará de que el tipo de firma de la respuesta dada al usuario, sea el mismo que el usado por el usuario para firmar la petición (los tipos permitidos son: WS-Security, XMLSignature y XaDes)

Todas las operaciones realizadas quedarán registradas, con la consiguiente firma electrónica y sellado de tiempo, a través del Módulo de Trazabilidad del sistema SVD.

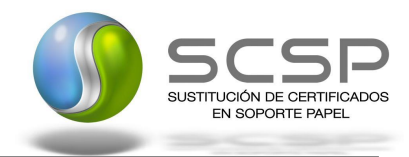

En los siguientes puntos, se especifican los mensajes que se intercambian en las comunicaciones establecidas durante la consulta.

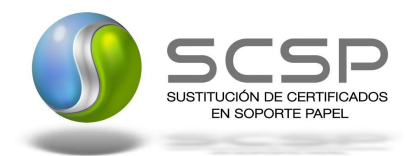

## <span id="page-7-0"></span>**2. DATOS DE ACCESO A LA PLATAFORMA DE INTERMEDIACIÓN PARA EL SERVICIO DE CONSULTA DE DATOS DE DISCAPACIDAD**

A continuación se detallan los datos de acceso al servicio de Consulta de Datos de Discapacidad

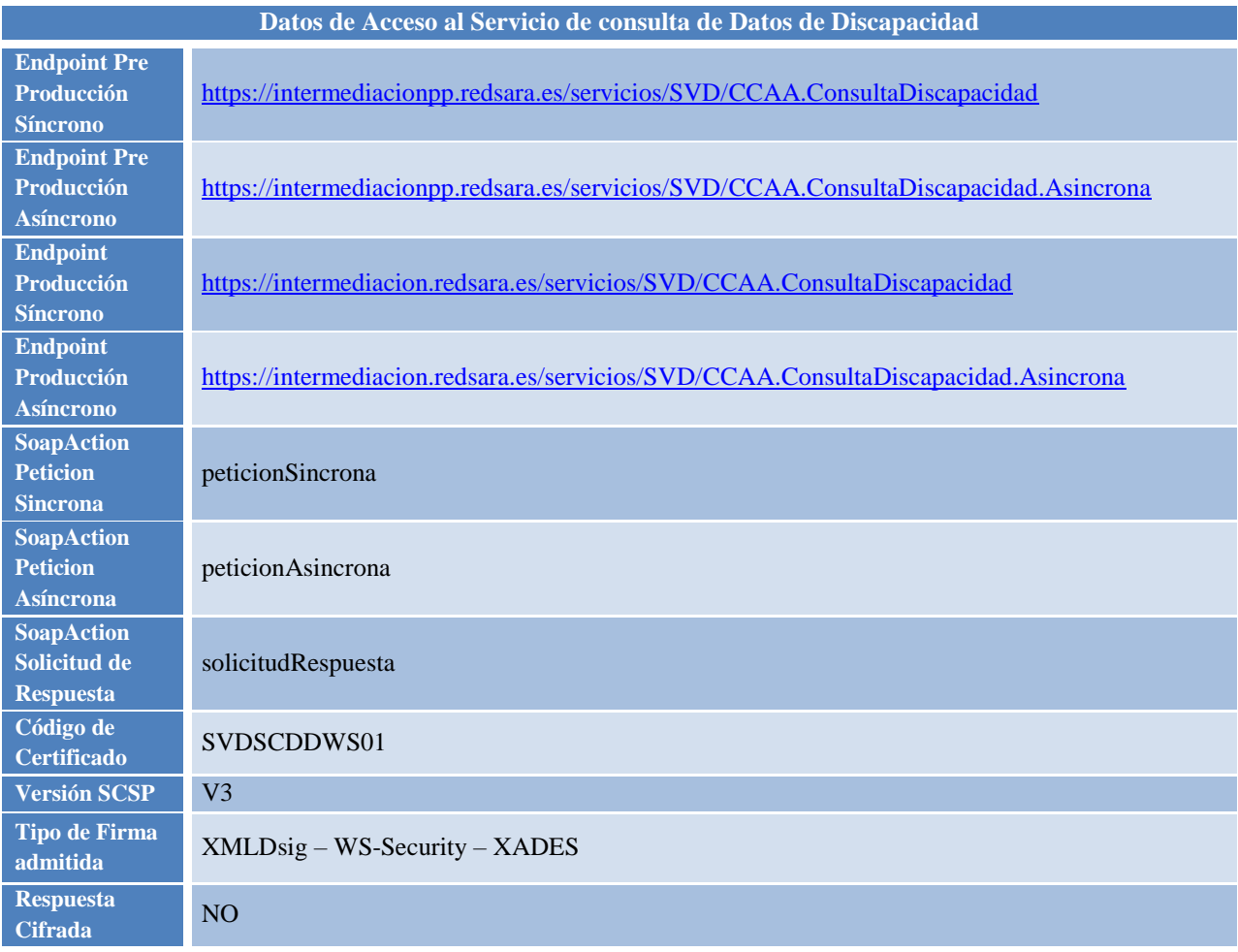

<span id="page-7-1"></span>Tabla 1.- Datos de acceso al servicio

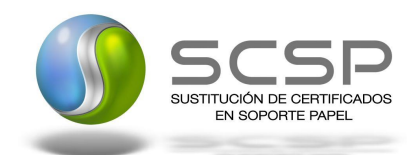

## <span id="page-8-0"></span>**3. INTERCAMBIO DE MENSAJES**

Todos los mensajes intercambiados deben firmarse y para ello es necesario disponer de un certificado digital que sea reconocido por @firma, sistema de seguridad de la Plataforma de Intermediación de Servicios.

El intercambio de mensajes entre los clientes que deseen utilizar los servicios descritos en este documento y la plataforma de intermediación, empleará el protocolo SCSP Versión 3. La especificación del protocolo SCSP V3 se encuentra disponible en el Portal web de Administración Electrónica [\(http://administracionelectronica.gob.es/es/ctt/scsp\)](http://administracionelectronica.gob.es/es/ctt/scsp) dependiente del Ministerio de Hacienda y Administraciones Públicas, y dentro de este, en el área de descargas.

Las peticiones realizadas al Sistema SVD para los servicios de las CCAA se pueden llevar a cabo a través de dos tipos de comunicaciones:

 Comunicación **síncrona** en la cual, un cliente realiza una petición al servicio deseado y permanece a la espera de la respuesta.

En el modo síncrono no se aceptan ni soportan multiples solicitudes aunque el esquema de SCSP V3 permita el envío de varias solicitudes en una única petición, **el modelo de petición síncrono sólo admitirá una única solicitud de información dentro de cada petición recibida**. El intercambio de mensajes será el siguiente.

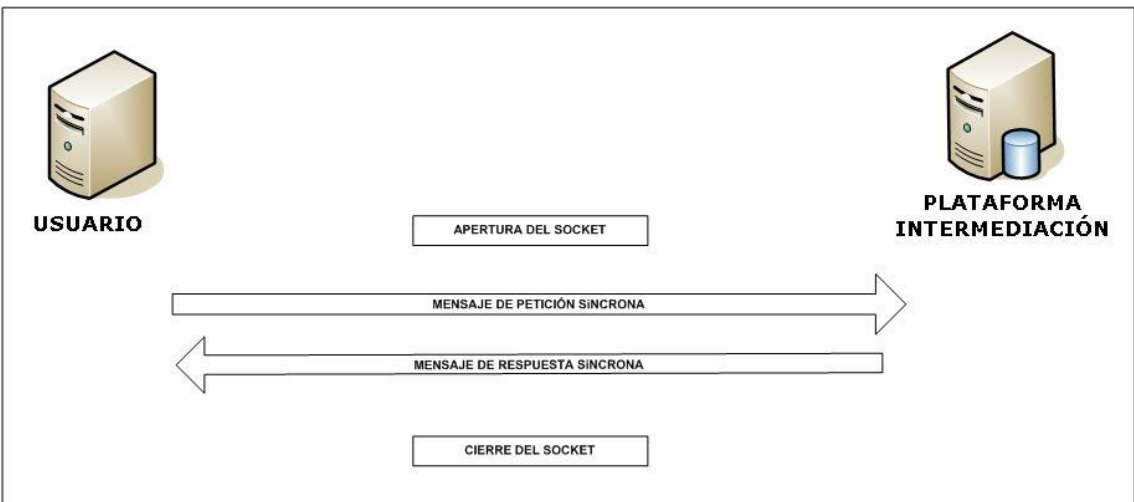

<span id="page-8-1"></span>Figura 2.- Diagrama de comunicaciones de las peticiones síncronas

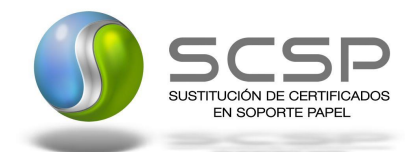

 Comunicación **asíncrona** en la cual, el cliente podra realizar una petición con multiples (1 o más) solicitudes, sin necesidad de permanecer a la escucha de la respuesta con el socket abierto. El intercambio de mensajes será el siguiente:

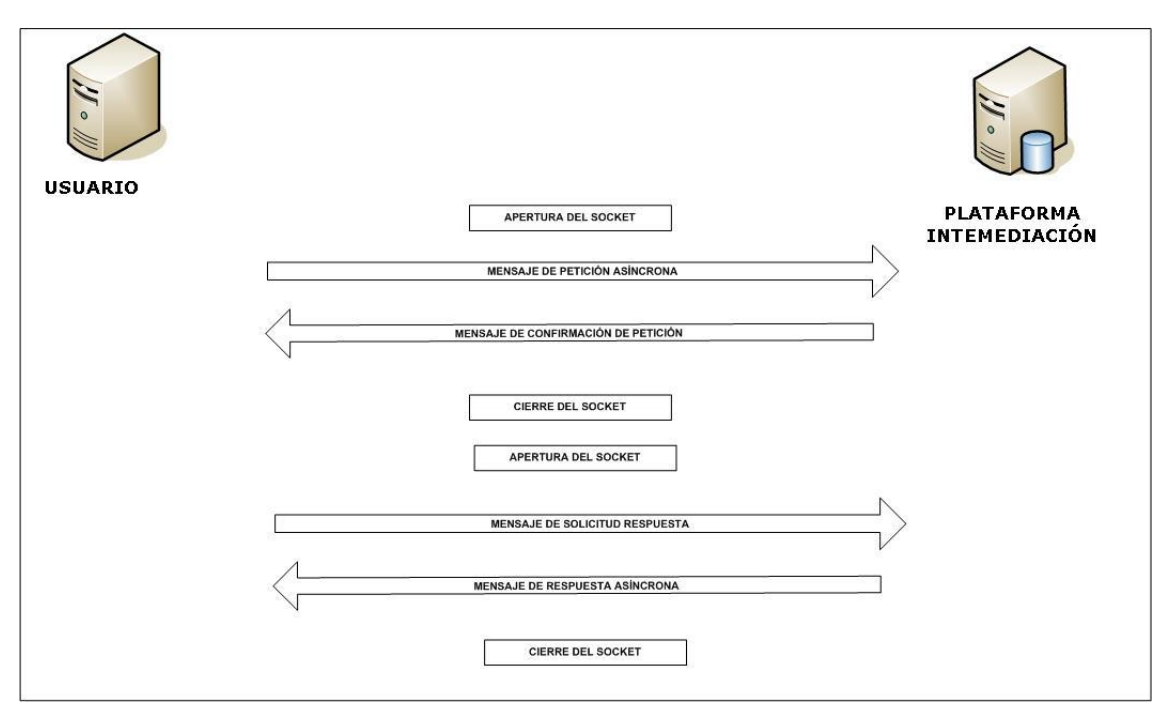

Figura 3.- Diagrama de comunicaciones de las peticiones asíncronas

<span id="page-9-0"></span>Los mensajes de petición y respuesta de las comunicaciones síncronas y asíncronas siguen el mismo esquema de validación. Sin embargo para las comunicaciones asíncronas se han definido dos nuevos mensajes a intercambiar: *Mensaje de Confirmación de Petición y Mensaje de Solicitud de Respuesta*.

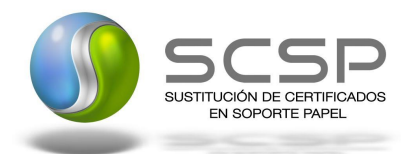

#### <span id="page-10-0"></span>**3.1 Interfaz proporcionada por la Plataforma de Intermediación para el Servicio de Consulta de Datos de Discapacidad**

A continuación se introduce el WSDL que describe los servicios de red como un conjunto de puntos finales que operan sobre mensajes que contienen información orientada a documentos o a procesos.

#### **3.1.1 Protocolo Síncrono**

<span id="page-10-1"></span>El nombre del servicio publicado en la interfaz WSDL es '*CCAA.ConsultaDiscapacidad'.* Este servicio contiene la operación '*peticionSincrona***'**. El tipo de transporte para la operación es *SOAP*.

El valor que tome la variable *servidor de conexión* dependerá del entorno sobre el que se realice la petición:

- **Preproducción**: intermediacionpp.redsara.es
- **Producción**: intermediacion.redsara.es

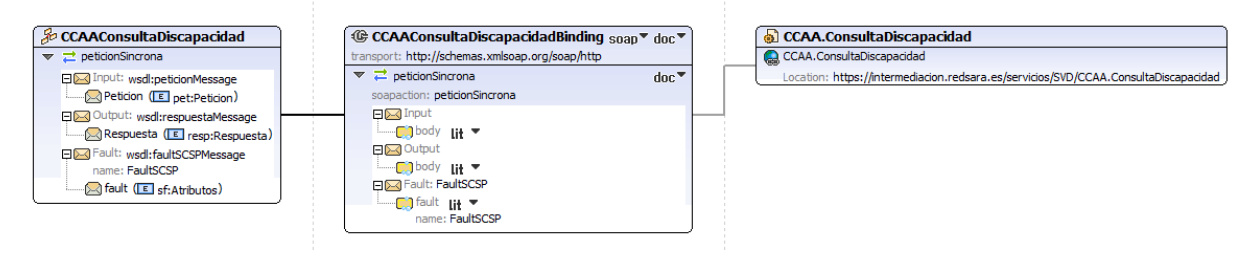

Figura 4.- Diagrama de la Interfaz WSDL del servicio síncrono

#### <span id="page-10-3"></span>**3.1.2 Protocolo Asíncrono**

<span id="page-10-2"></span>El nombre del servicio publicado en la interfaz WSDL es '*CCAA.ConsultaDiscapacidad.Asincrona'*. Este servicio contiene dos operaciones operación '*peticionAsincrona*' y '*solicitudRespuesta'*. El tipo de transporte para la operación es *SOAP*.

El valor que tome la variable *servidor de conexión* dependerá del entorno sobre el que se realice la petición:

- **Preproducción**: intermediacionpp.redsara.es
- **Producción**: intermediacion.redsara.es

<span id="page-10-4"></span>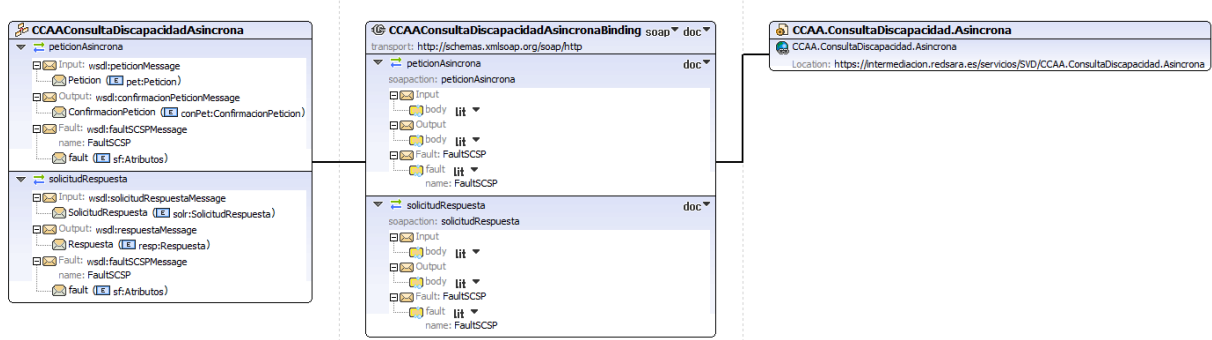

Figura 5.- Diagrama de la Interfaz WSDL del servicio asíncrono

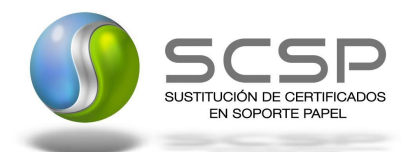

#### <span id="page-11-1"></span><span id="page-11-0"></span>**3.2 Servicio de Consulta de Datos de Discapacidad**

#### **3.2.1 Mensaje de Petición al Servicio de Consulta de Datos de Discapacidad**

A continuación se recoge el esquema de validación del mensaje de petición que debe recibir el servicio web de *Consulta de Datos de Discapacidad*.

Como se aprecia en la *Figura 7.- Diagrama [de la rama de DatosGenericos](#page-12-0) del mensaje de petición ,* la petición estará formada por dos ramas de información, la rama definida como '*Atributos'* y, la de '*Solicitudes'*.

La rama *Atributos*, contiene los datos de control relativos a toda la petición y, la rama *Solicitudes* contiene la información concreta de la petición realizada.

La rama *Transmisiones* contiene información con:

- *PatosGenericos* que siguen el esquema especificado en el proyecto de Sustitución de Certificado en Soporte Papel, el cual recoge todas las consideraciones legales a tener en cuenta en la transmisión de datos entre Administraciones.
- *DatosEspecificos*, **contendrá todos los datos de la peticion dada por las distintas CCAA**. El detalle de esta rama se ve en el apartado *[3.2.5](#page-23-0) [Datos Específicos.](#page-23-0)*

A continuación se define el significado de las distintas etiquetas utilizadas sobre la definición del esquema de petición:

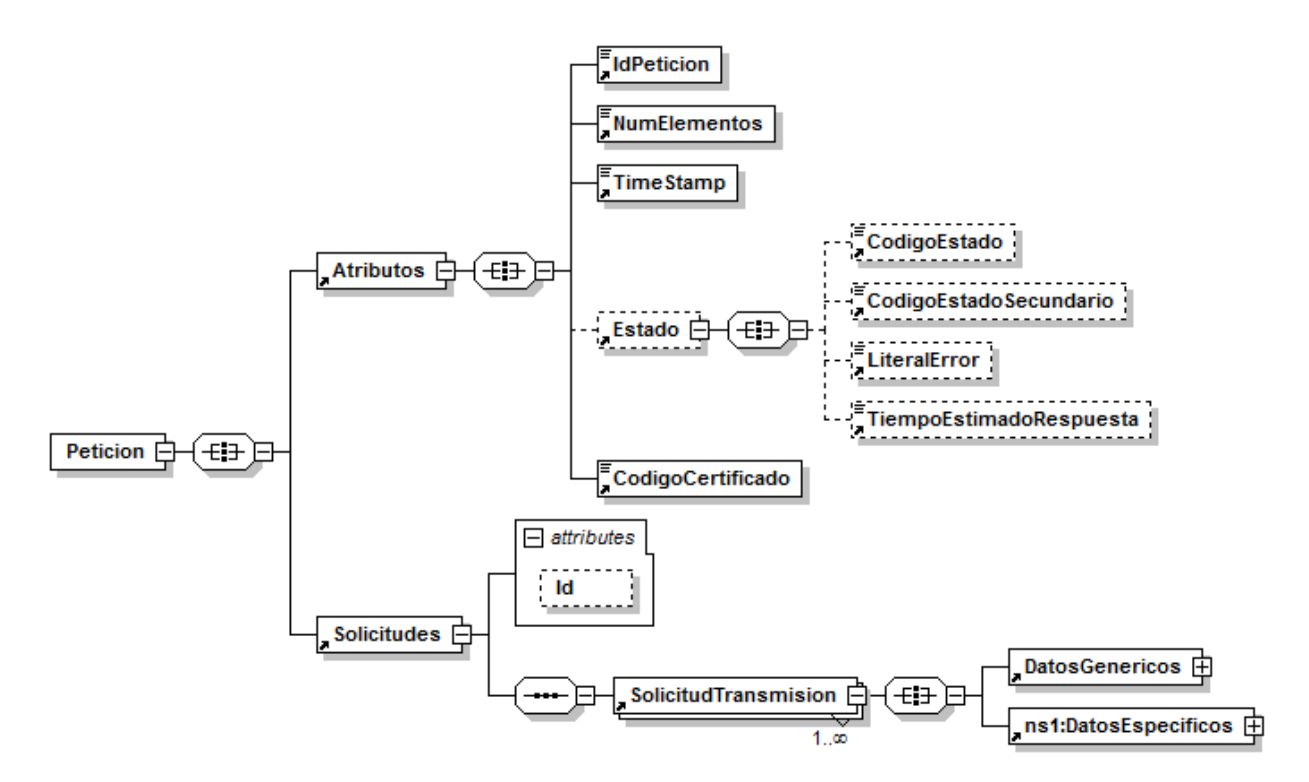

<span id="page-11-2"></span>Figura 6.- Diagrama del mensaje de petición del Servicio

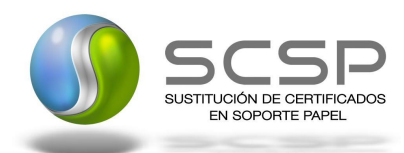

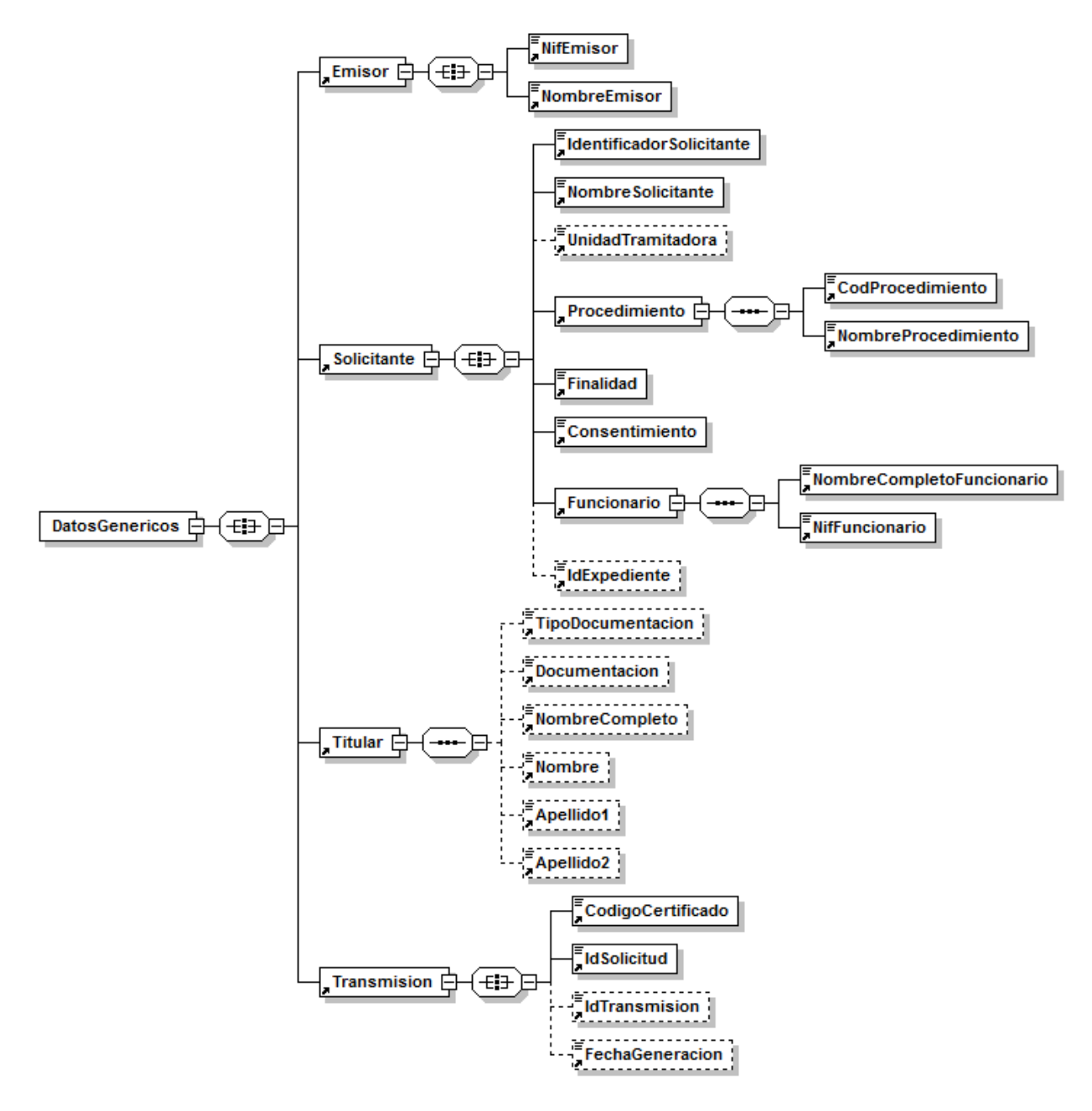

<span id="page-12-0"></span>Figura 7.- Diagrama de la rama de DatosGenericos del mensaje de petición del Servicio

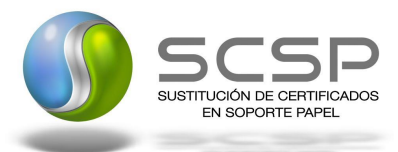

#### <span id="page-13-0"></span>**3.2.2 Formato de los Datos de la Petición al Servicio de Consulta de Datos de Discapacidad**

En la siguiente tabla se resume el tipo de dato y la información que contienen cada uno de los campos del mensaje de petición.

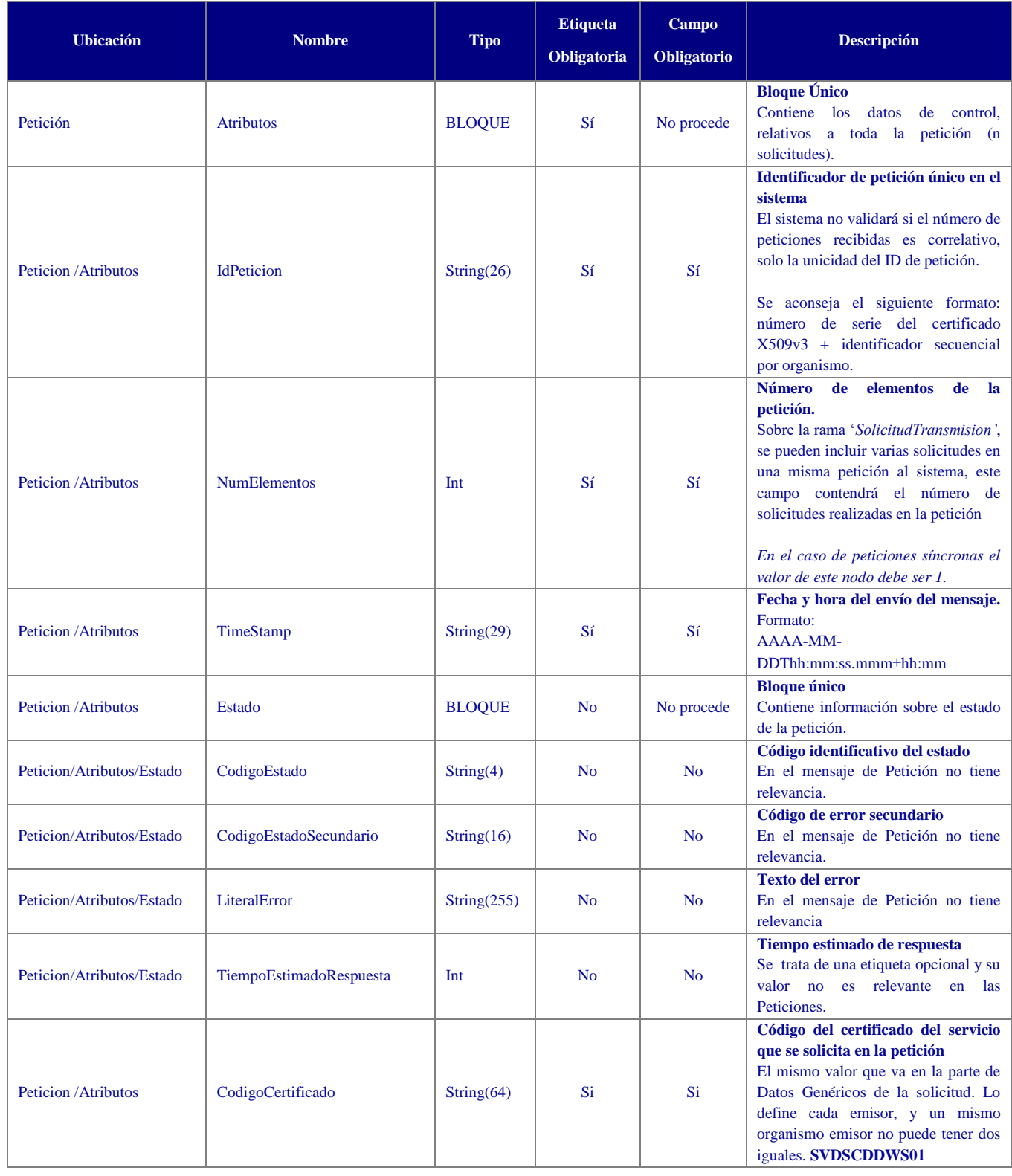

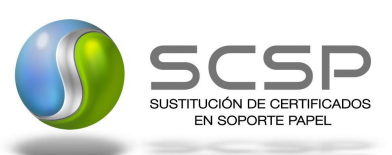

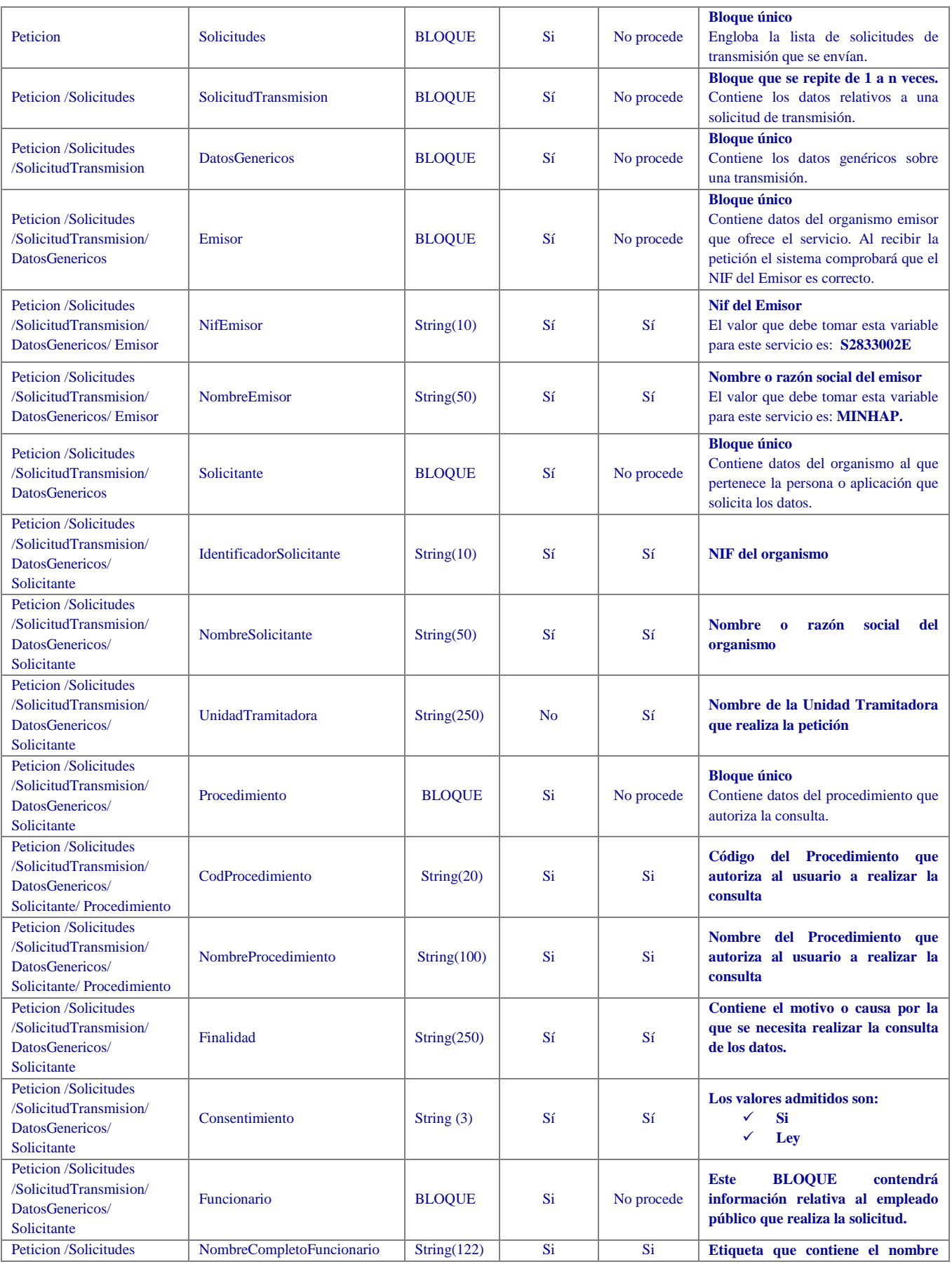

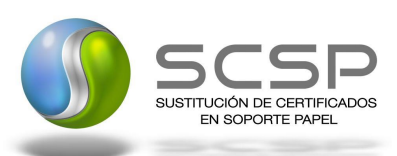

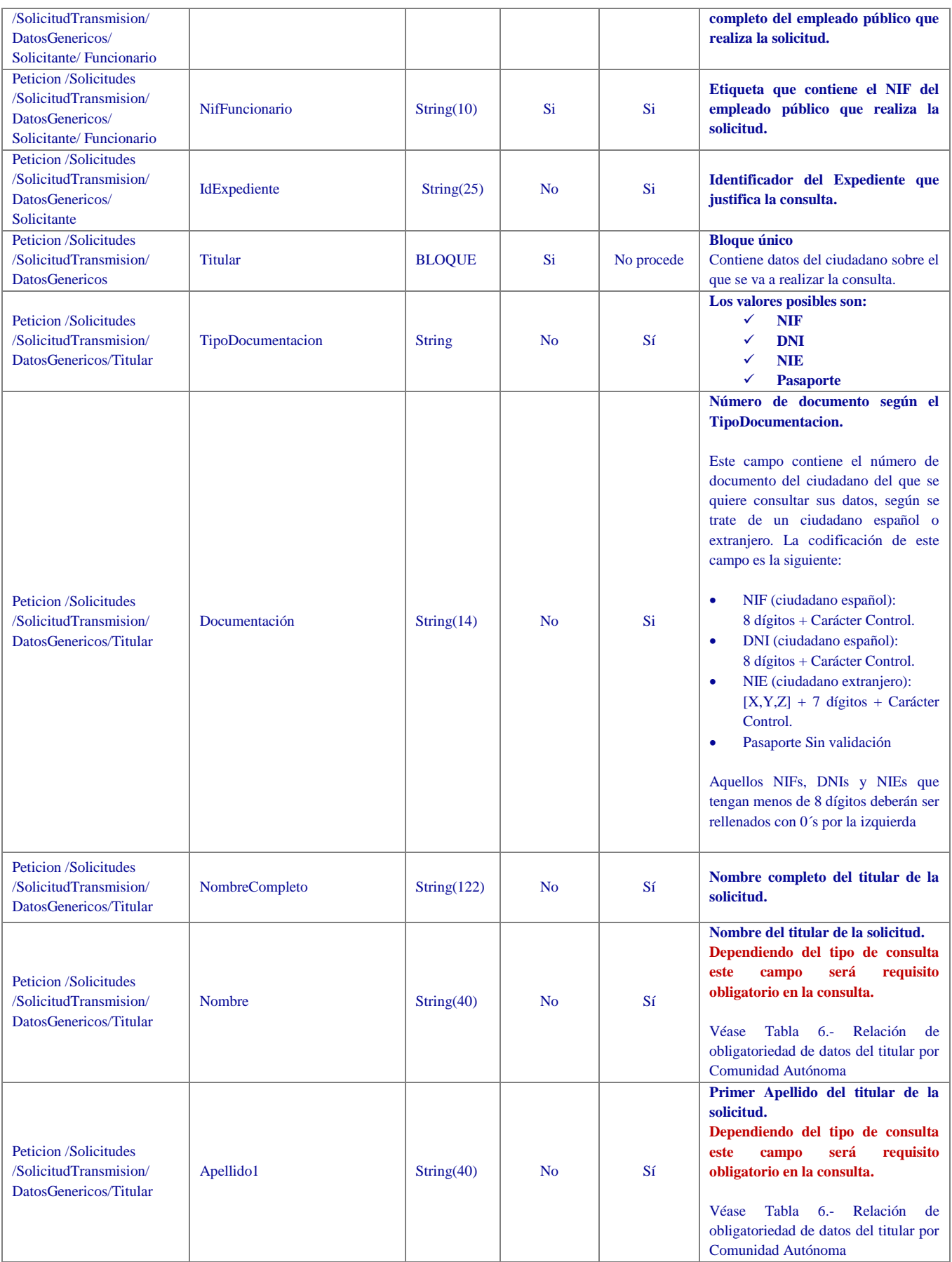

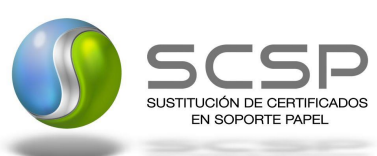

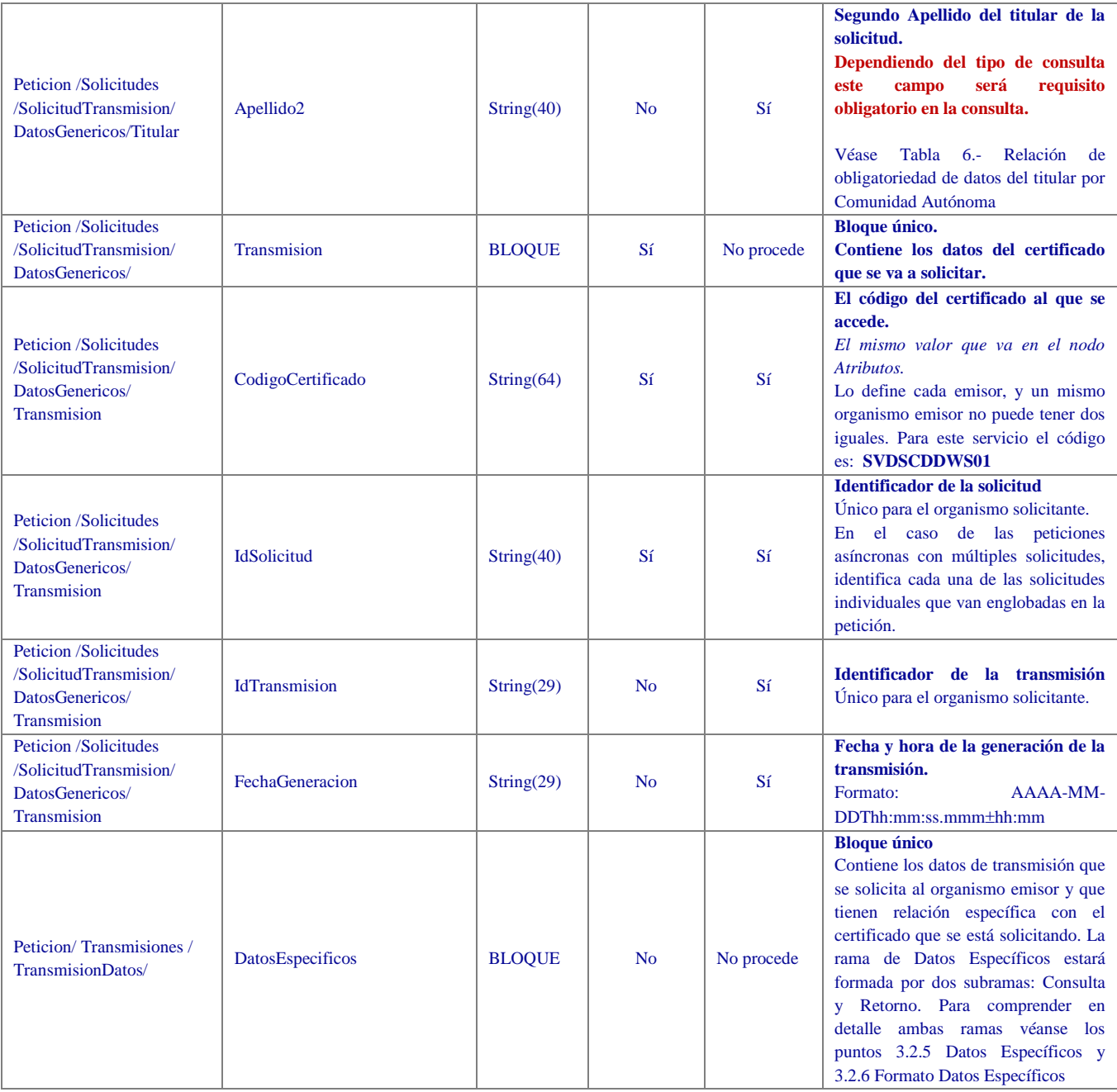

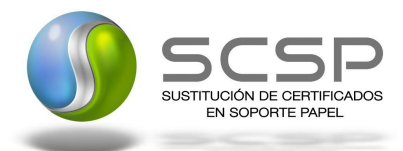

#### **3.2.3 Mensaje de Respuesta al Servicio de Consulta de Datos de Discapacidad**

<span id="page-17-0"></span>A continuación se recoge el mensaje de respuesta que debe devolver el servicio de Consulta de datos de Discapacidad.

Como se aprecia en la *Figura 9.- [Diagrama de la rama DatosGenericos](#page-18-0) del mensaje* de respuesta del Servicio la respuesta estará formada por dos ramas de información, la rama definida como *Atributos*, y la de *Transmisiones*.

La rama *Atributos* contiene los datos de control relativos a toda la respuesta y la codificación de la respuesta obtenida.

La rama *Transmisiones* contiene información con:

- $\blacktriangle$  *DatosGenericos* que siguen el esquema especificado en el proyecto de Sustitución de Certificado en Soporte Papel, el cual recoge todas las consideraciones legales a tener en cuenta en la transmisión de datos entre Administraciones.
- *DatosEspecificos*, **contendrá todos los datos de la respuesta dada por las CCAA** e información de errores cuando aplique. En el caso de las multipeticiones (peticiones asíncronas con múltiples solicitudes), se especificará en esta rama el resultado individual de cada consulta perteneciente a la multipetión. El detalle de esta rama se ve en el siguiente apartado.

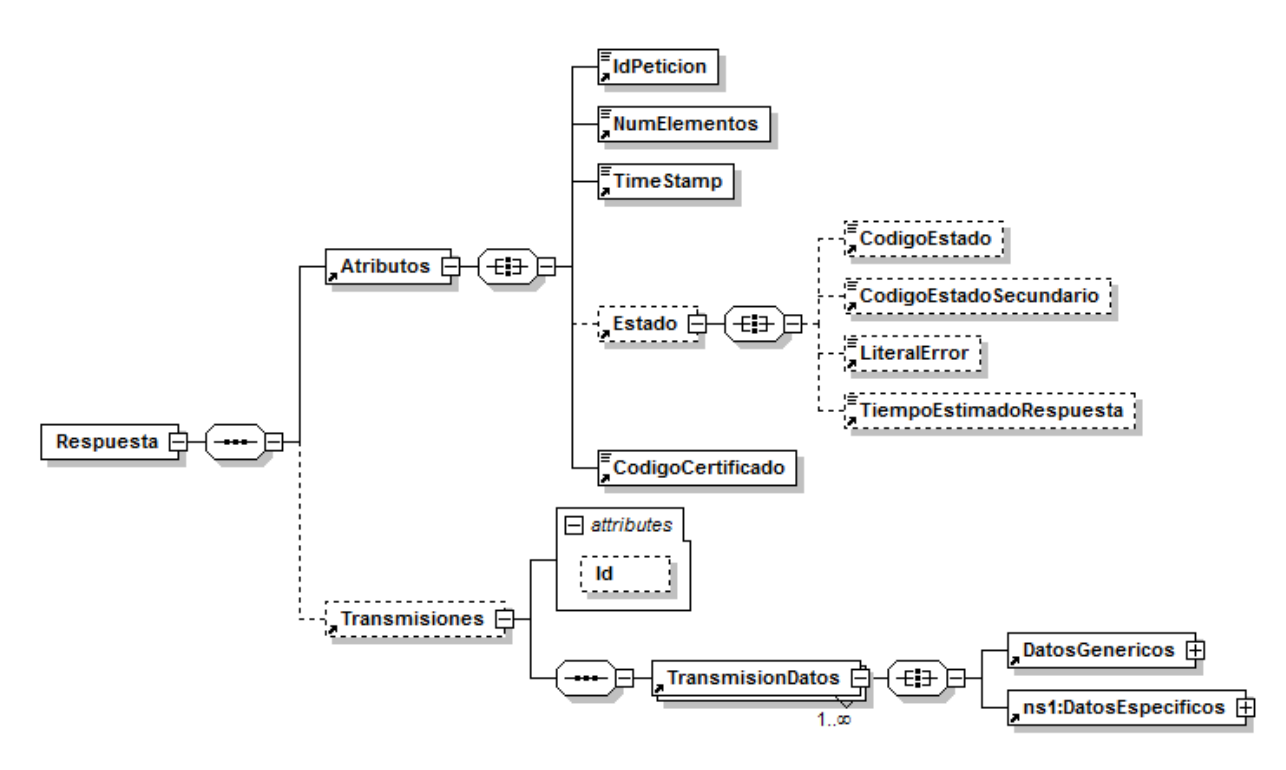

<span id="page-17-1"></span>Figura 8.- Diagrama del mensaje de respuesta del Servicio

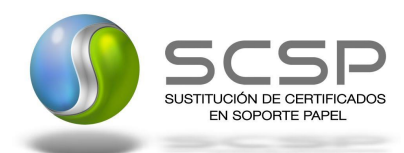

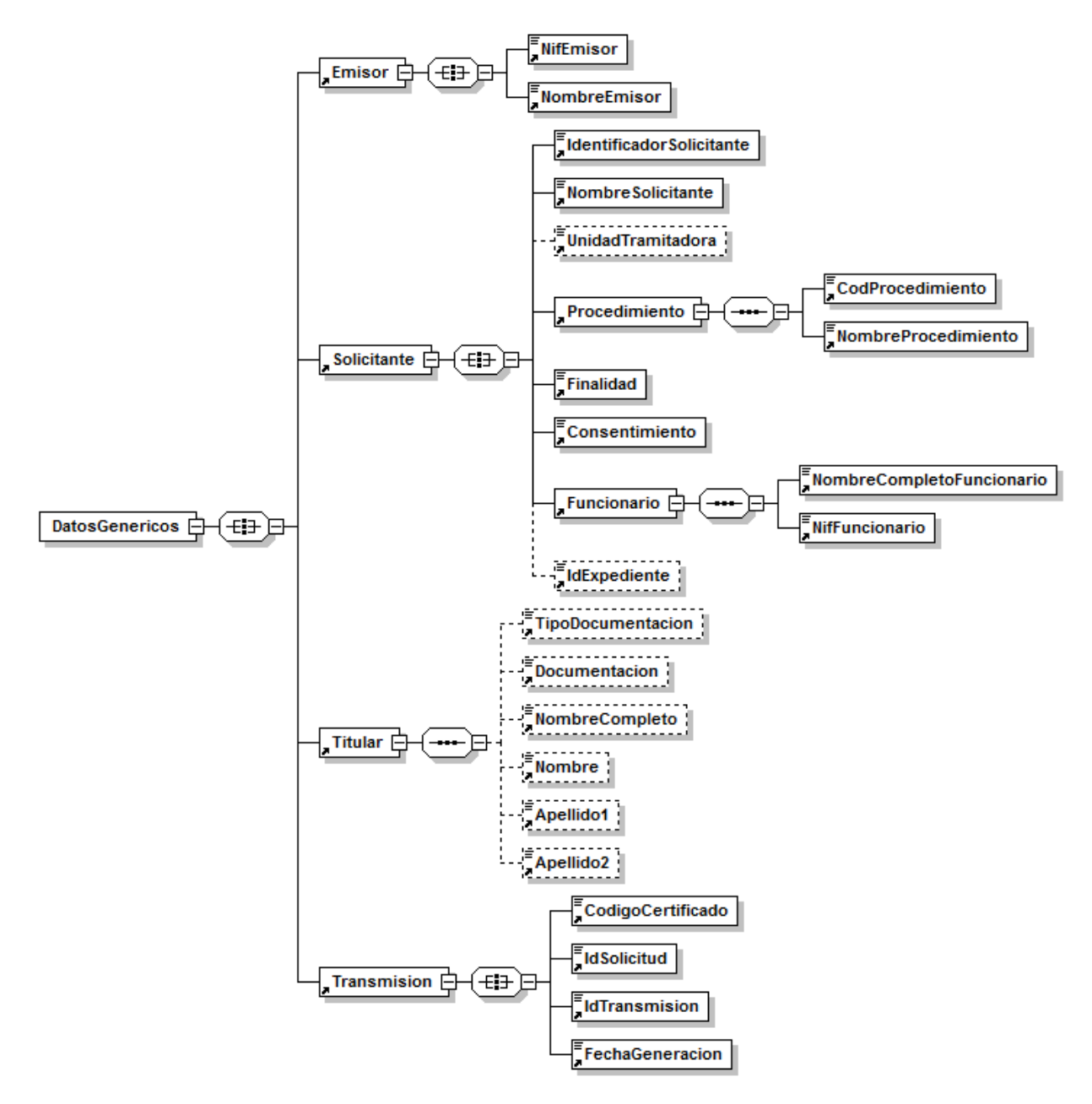

<span id="page-18-0"></span>Figura 9.- Diagrama de la rama DatosGenericos del mensaje de respuesta del Servicio

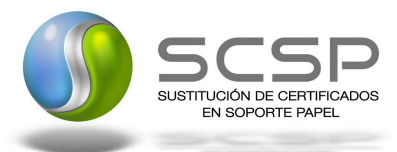

#### <span id="page-19-0"></span>**3.2.4 Formato de los Datos de la Respuesta del Servicio de Consulta de Datos de Discapacidad**

En la siguiente tabla se resume el tipo de dato y la información que contienen cada uno de los campos del mensaje de respuesta del servicio.

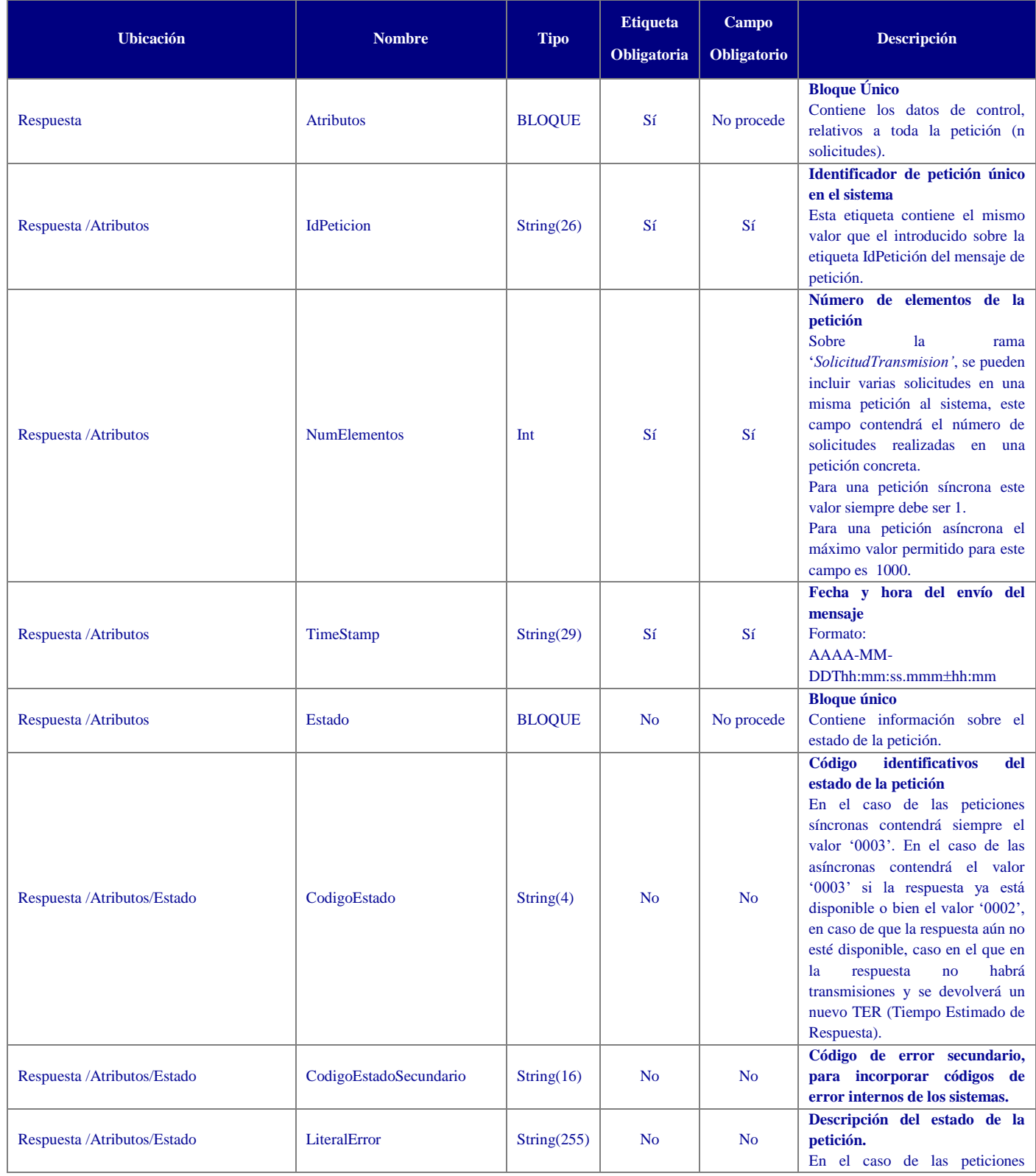

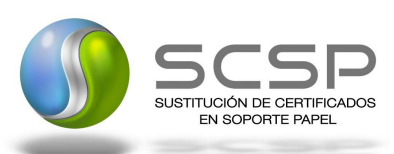

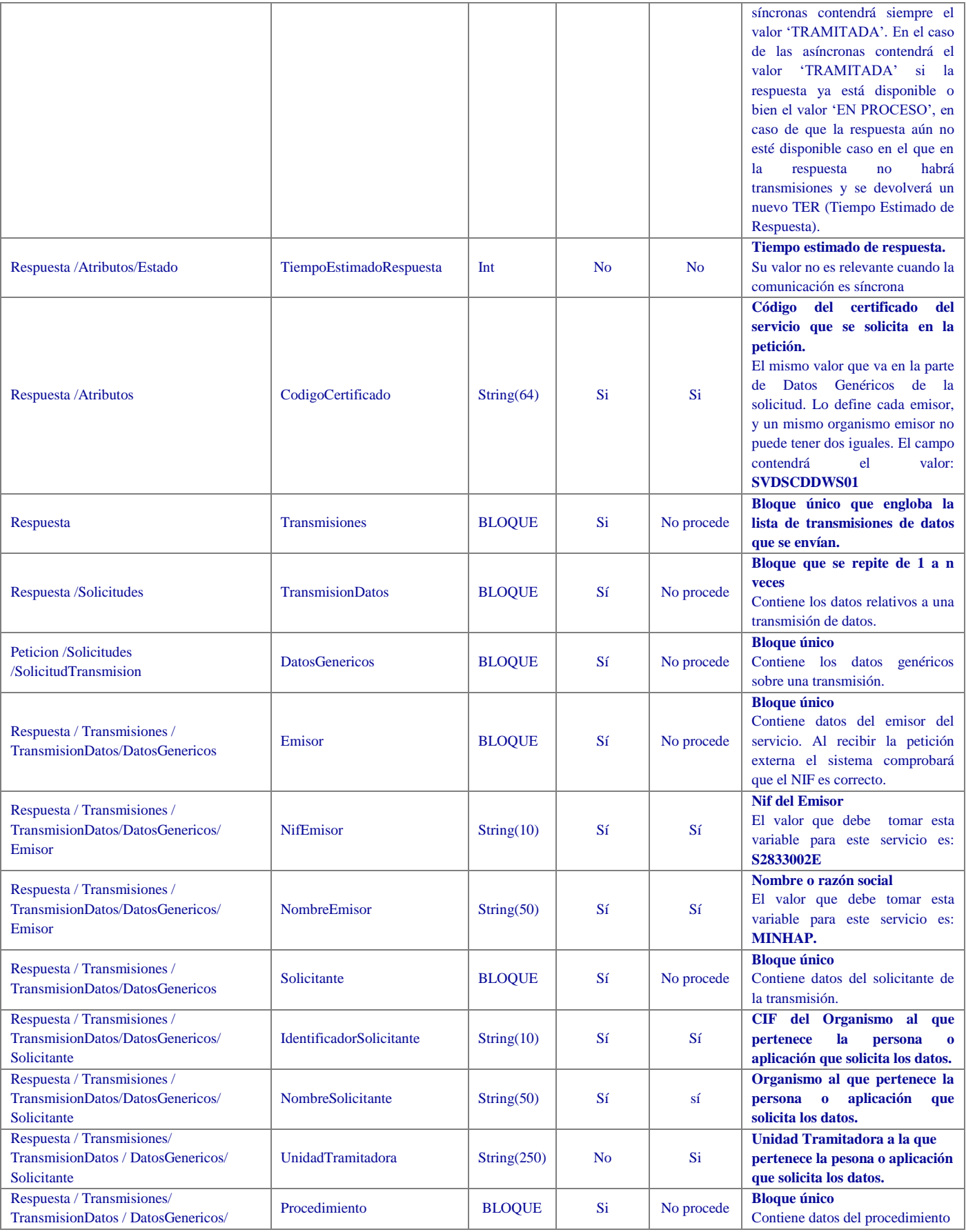

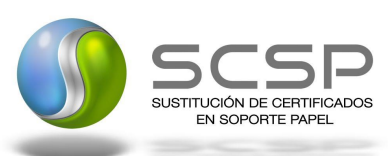

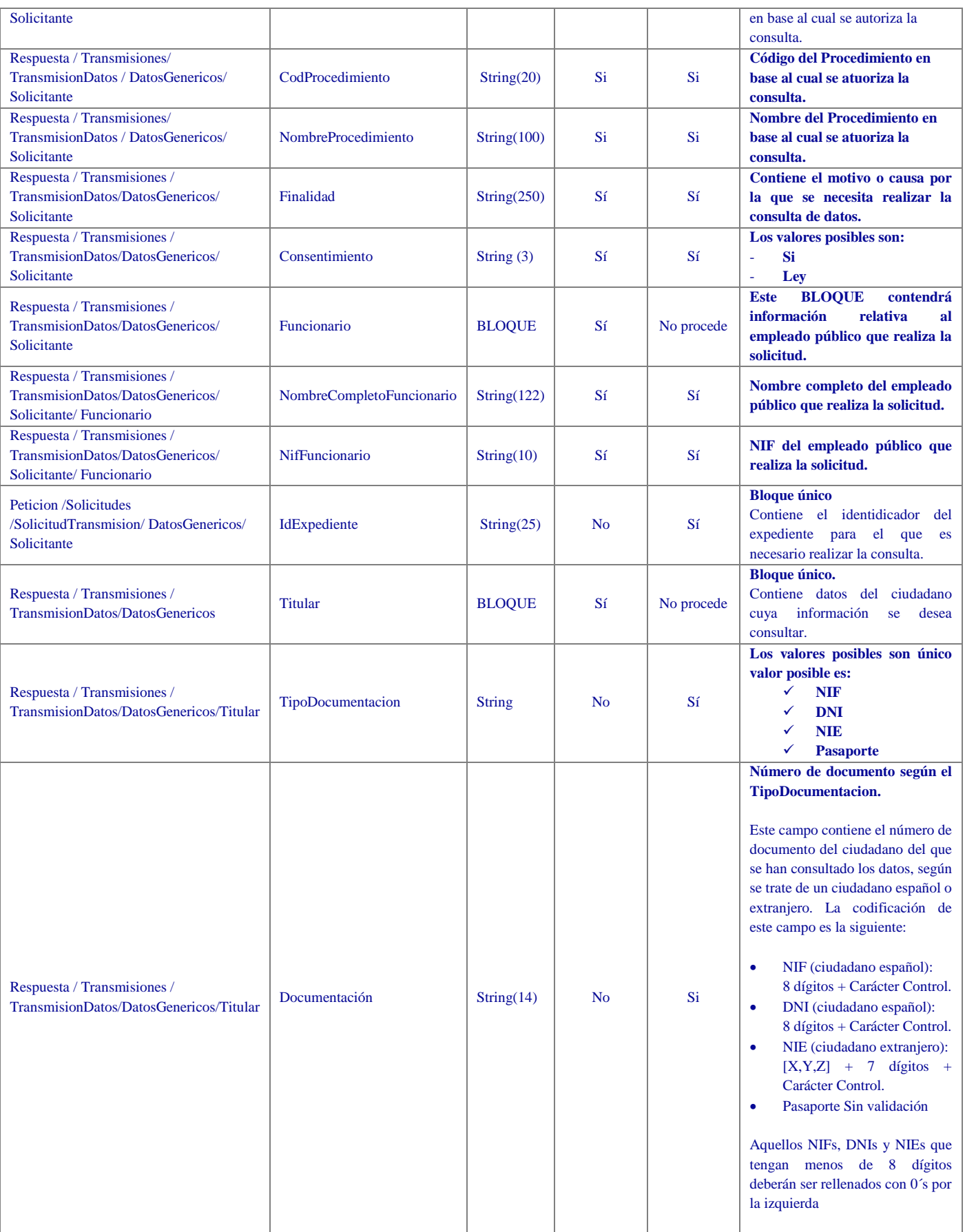

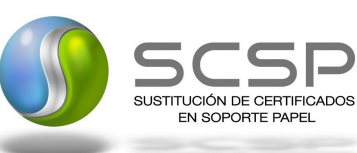

<span id="page-22-0"></span>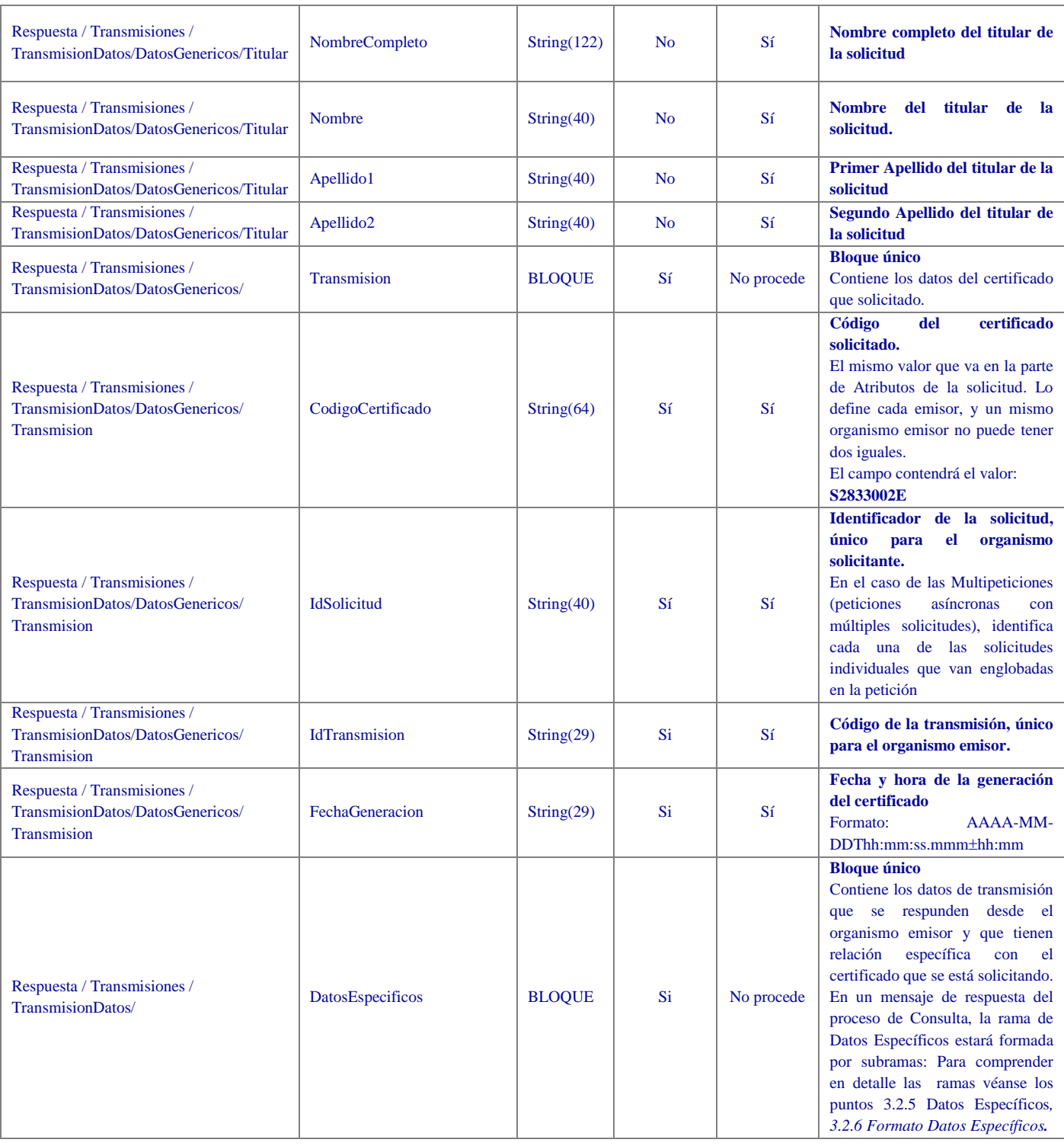

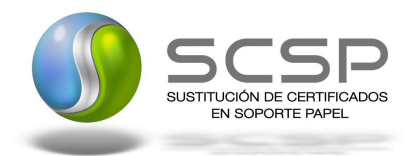

#### <span id="page-23-0"></span>**3.2.5 Datos Específicos**

A continuación se recoge el diagrama del esquema de validación de los DatosEspecificos de la Petición y Respuestas al usuario.

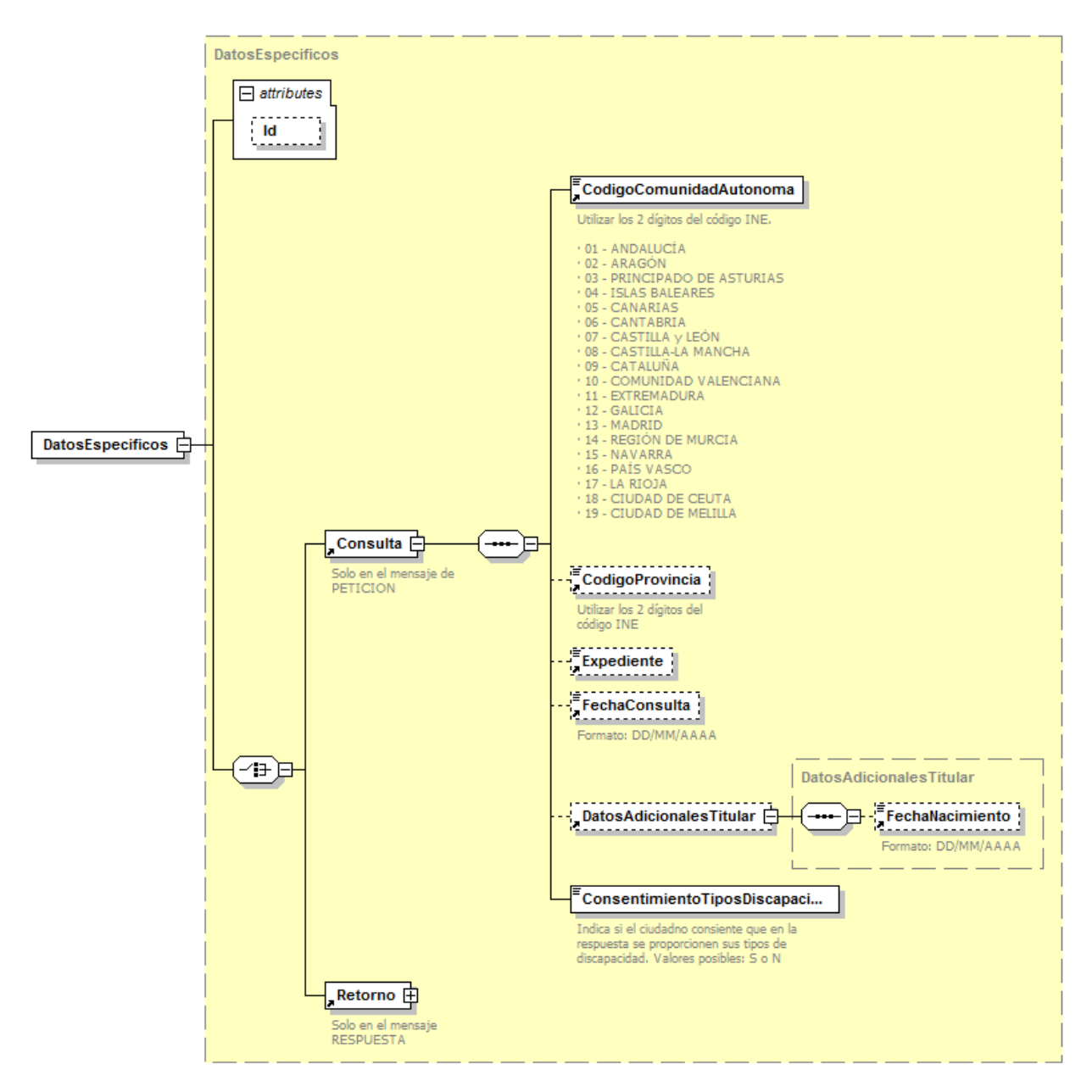

<span id="page-23-1"></span>Figura 10.- Diagrama de Datos Específicos de Consulta del Servicio

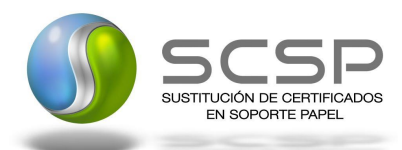

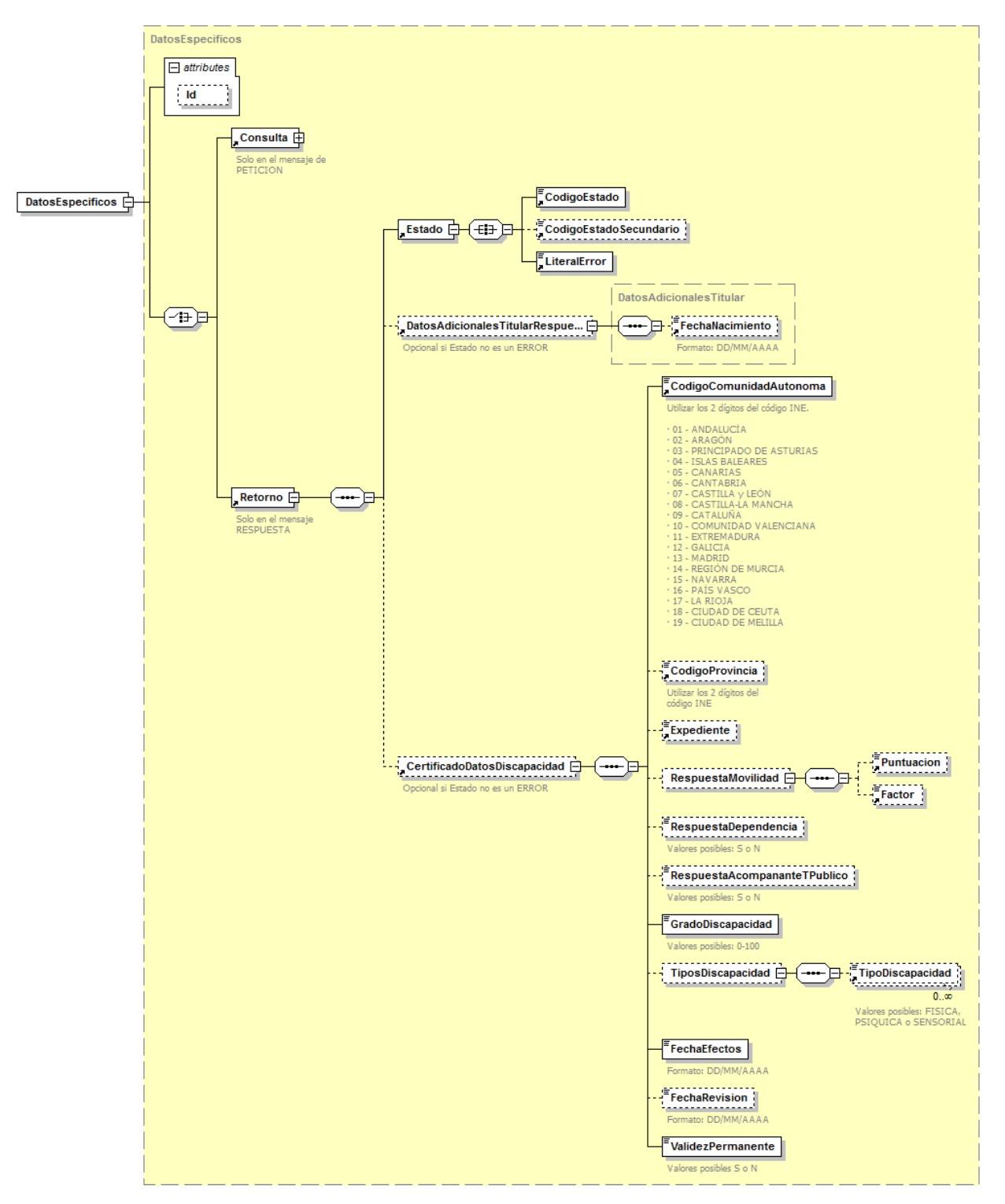

<span id="page-24-0"></span>Figura 11.- Diagrama de Datos Específicos de Respuesta del servicio

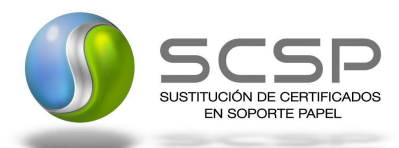

#### **3.2.6 Formato Datos Específicos**

<span id="page-25-0"></span>En la siguiente tabla se resume el tipo de dato y la información que contienen cada uno de los campos del mensaje de datos específicos.

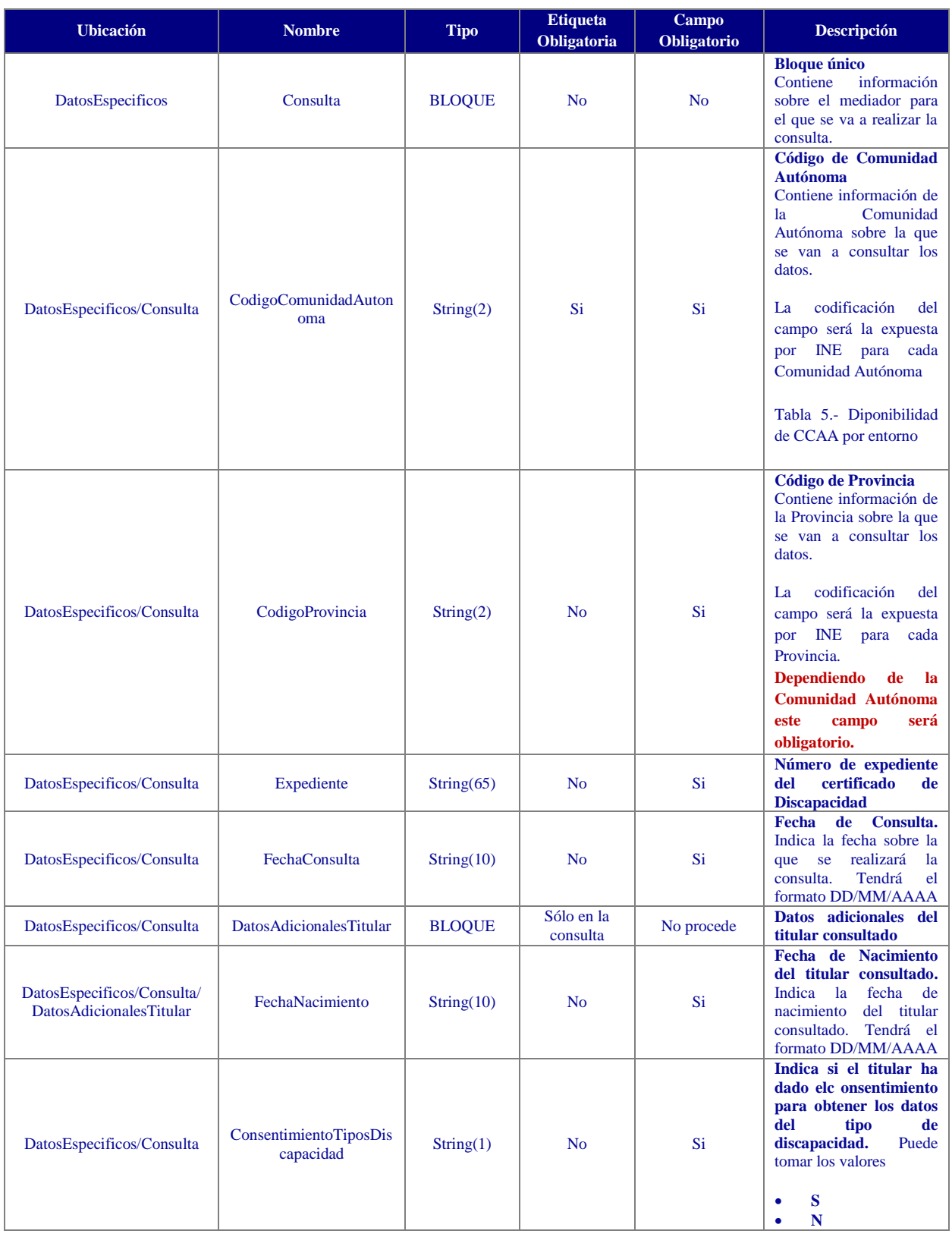

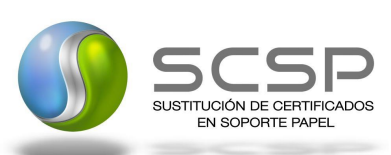

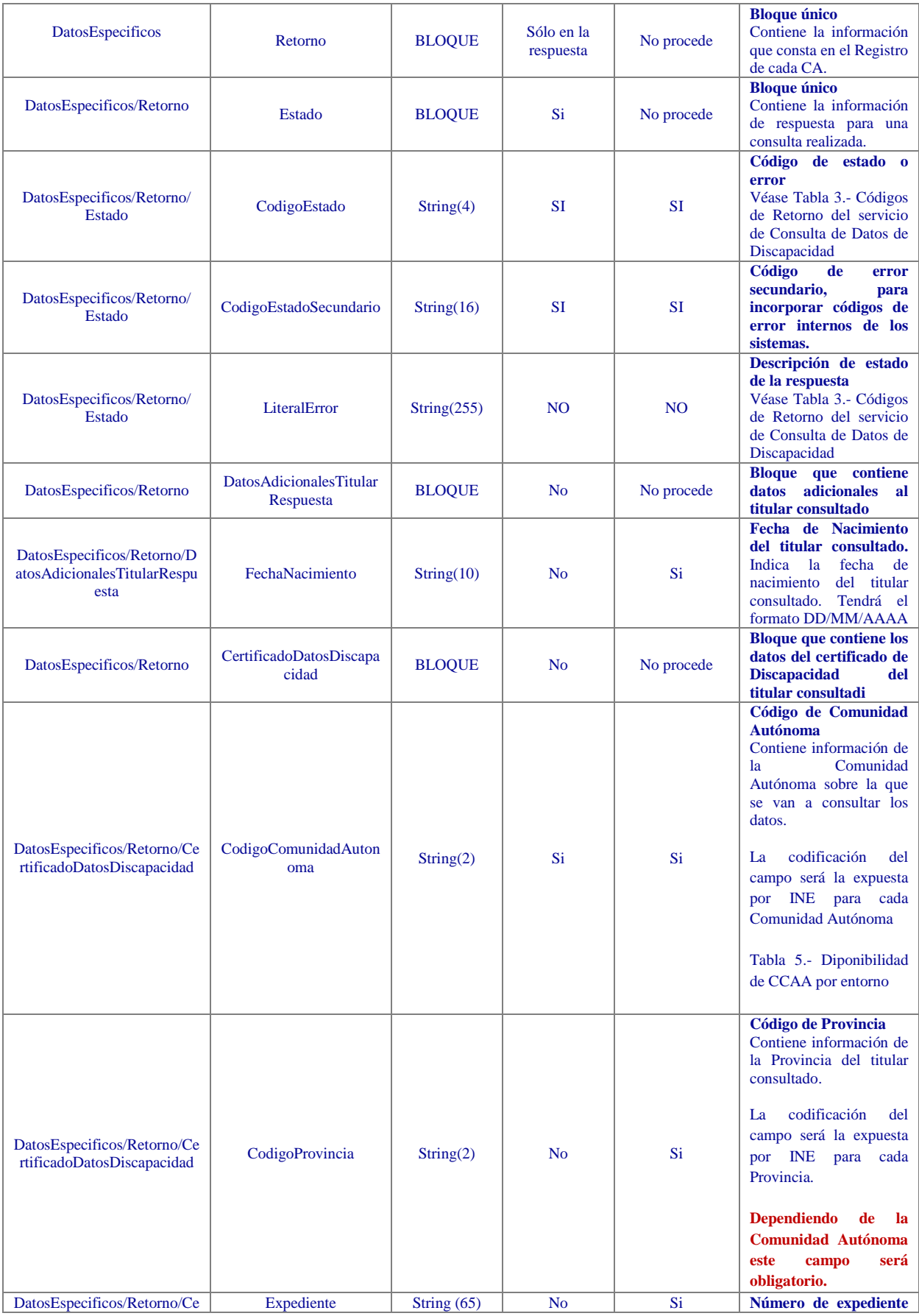

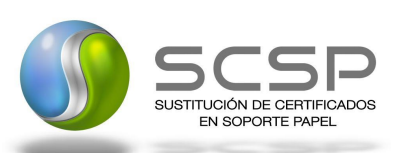

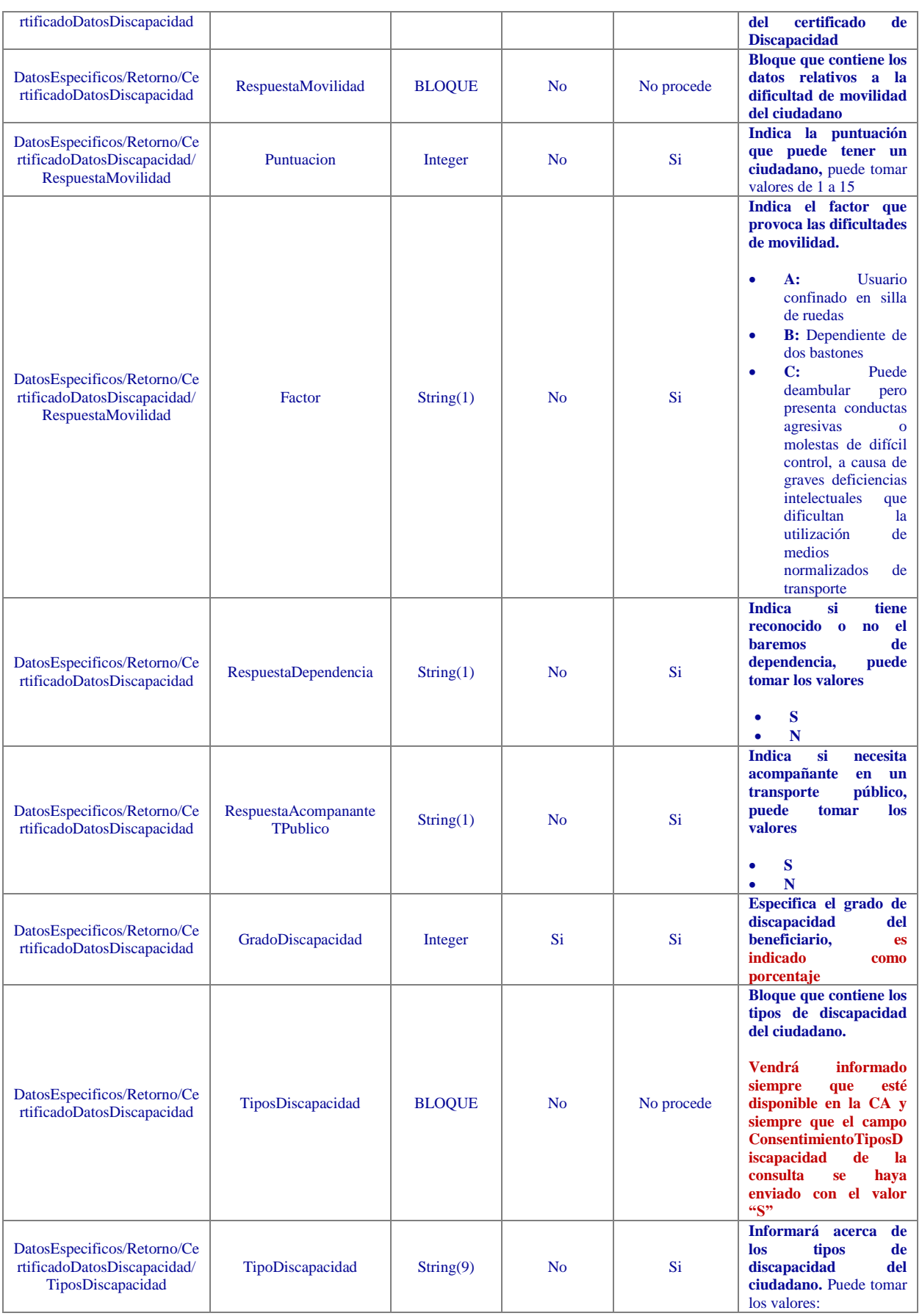

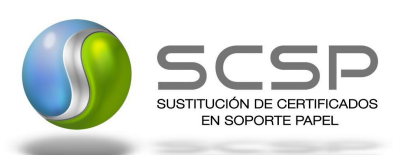

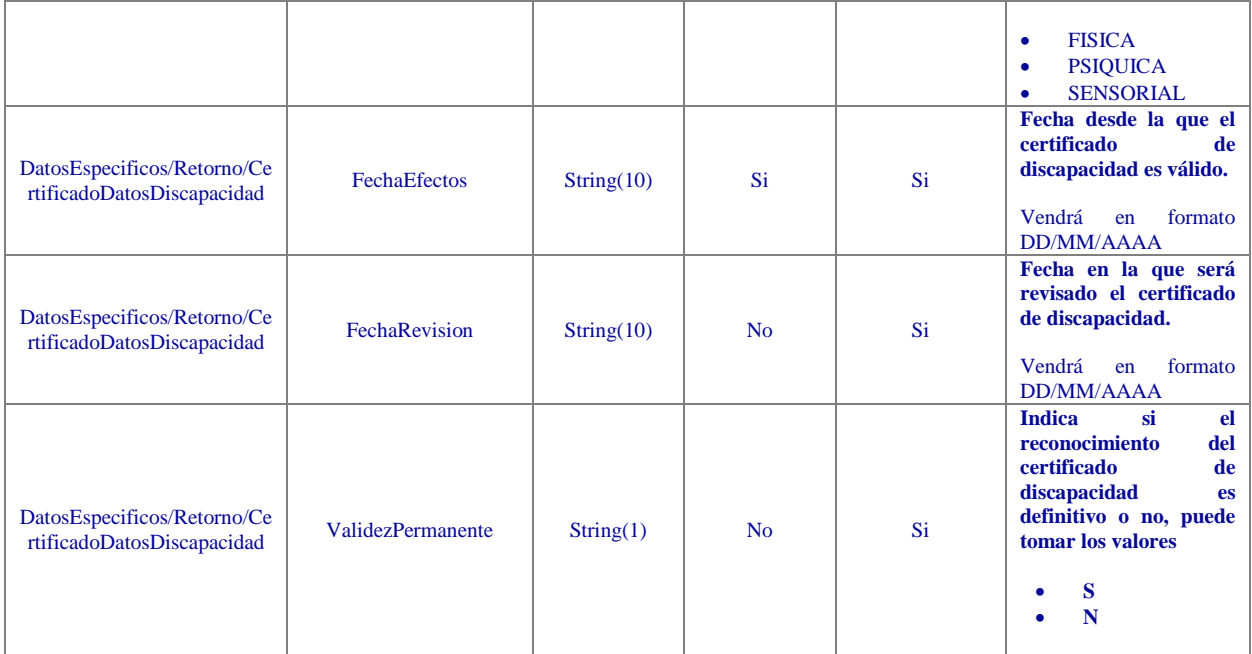

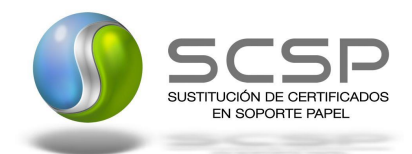

#### <span id="page-29-0"></span>**3.3 Peticiones Asíncronas**

<span id="page-29-1"></span>A continuación se define el intercambio de mensajes para una petición sobre el SVD a través de una comunicación asíncrona.

#### **3.3.1 Mensaje de Petición Asíncrona**

El mensaje de petición seguirá las especificaciones definidas para el servicio creado, véase el punto *[3.2.1](#page-11-1) [Mensaje](#page-11-1)  de Petición al Servicio de [Consulta de Datos de Discapacidad.](#page-11-1)*

#### <span id="page-29-2"></span>**3.3.2 Mensaje de Confirmación de Petición**

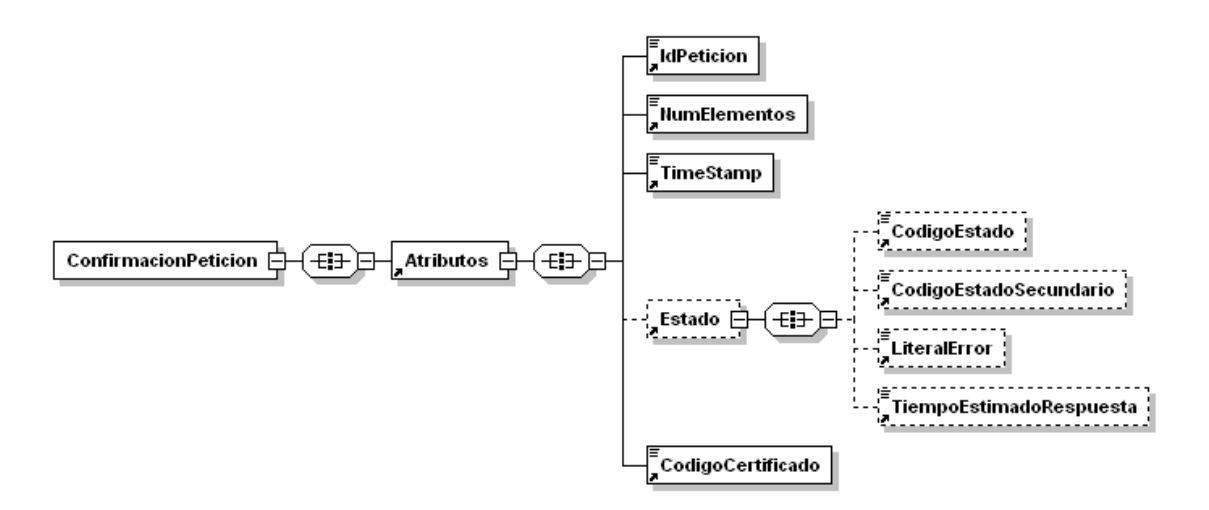

<span id="page-29-3"></span>Figura 12.- Diagrama del mensaje de Confirmación de Petición del Servicio

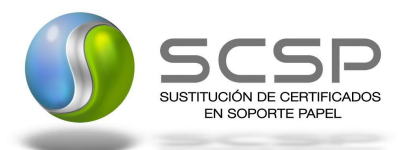

#### **3.3.3 Formato del Mensaje de Confirmación de Petición**

<span id="page-30-0"></span>En la siguiente tabla se resume el tipo de dato y la información que contienen cada uno de los campos del mensaje de Confirmación de Petición.

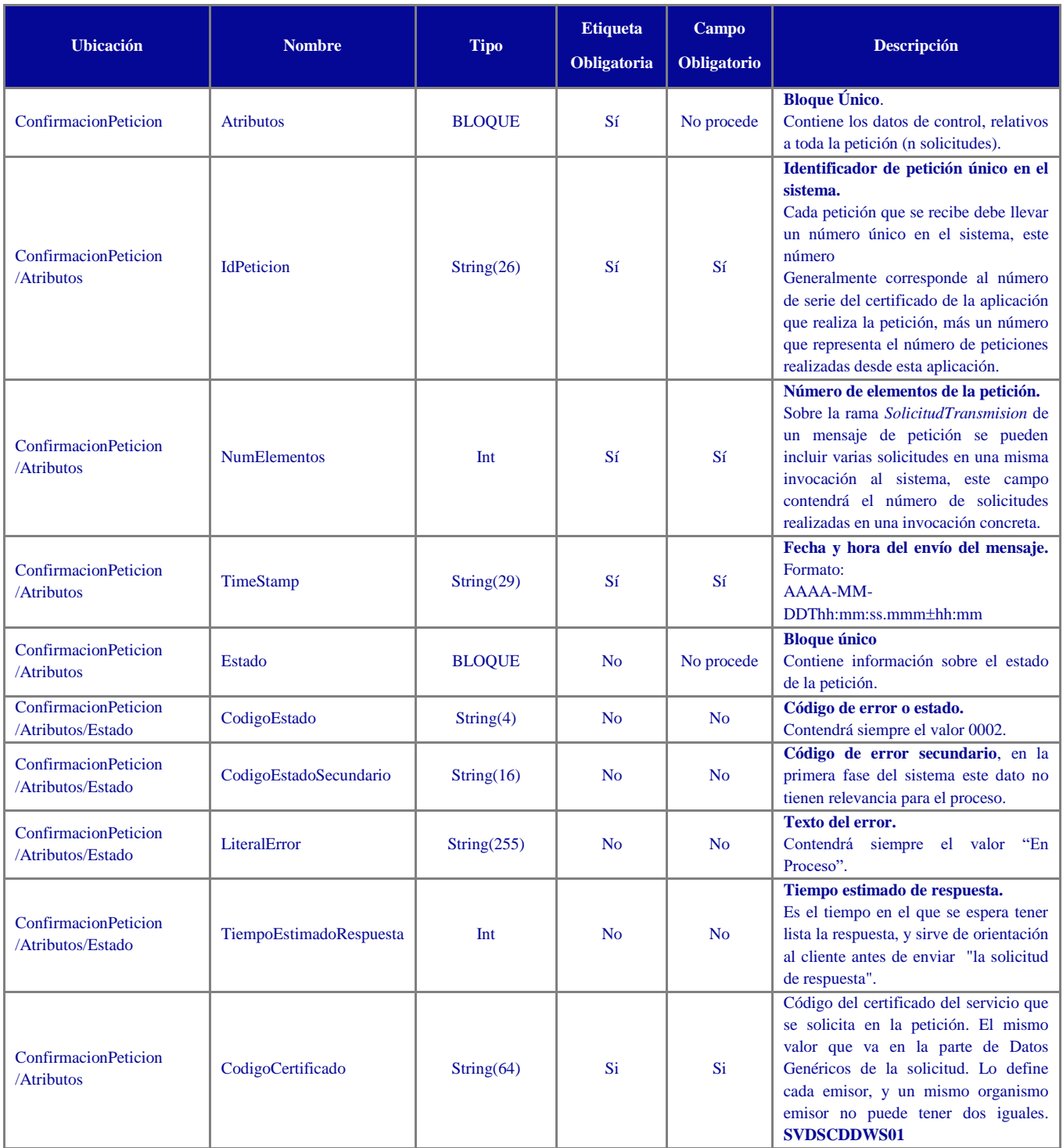

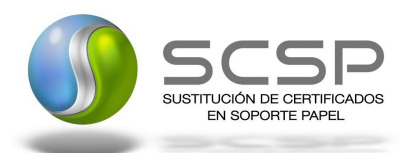

#### **3.3.4 Mensaje de Solicitud de Respuesta**

<span id="page-31-0"></span>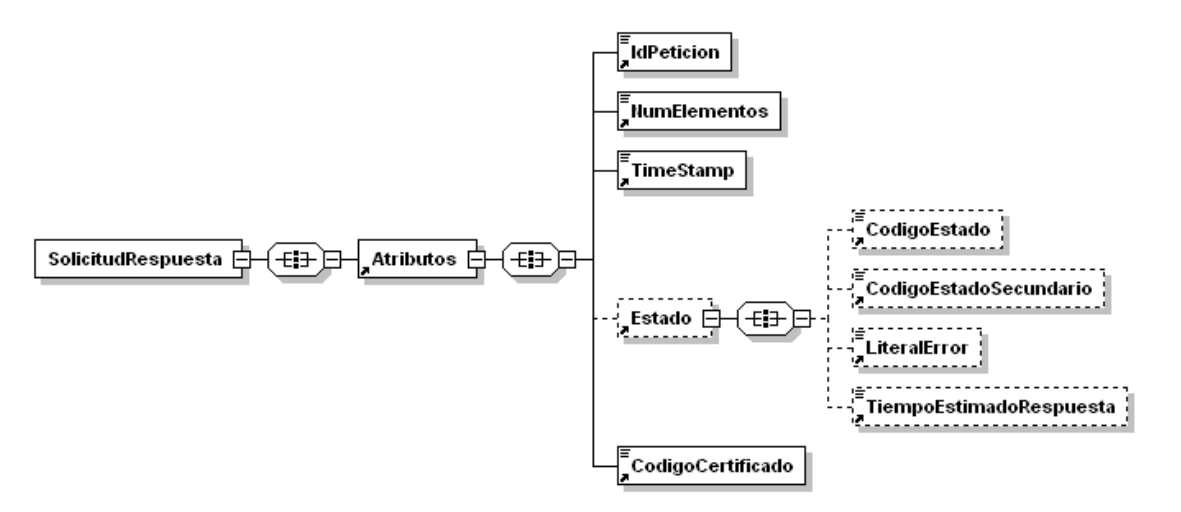

<span id="page-31-1"></span>Figura 13.- Diagrama del mensaje de Solicitud de Respuesta del Servicio

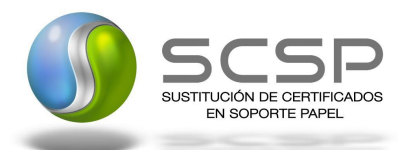

#### **3.3.5 Formato del Mensaje de Solicitud de Respuesta**

<span id="page-32-0"></span>En la siguiente tabla se resume el tipo de dato y la información que contienen cada uno de los campos del mensaje de Solicitud de Respuesta.

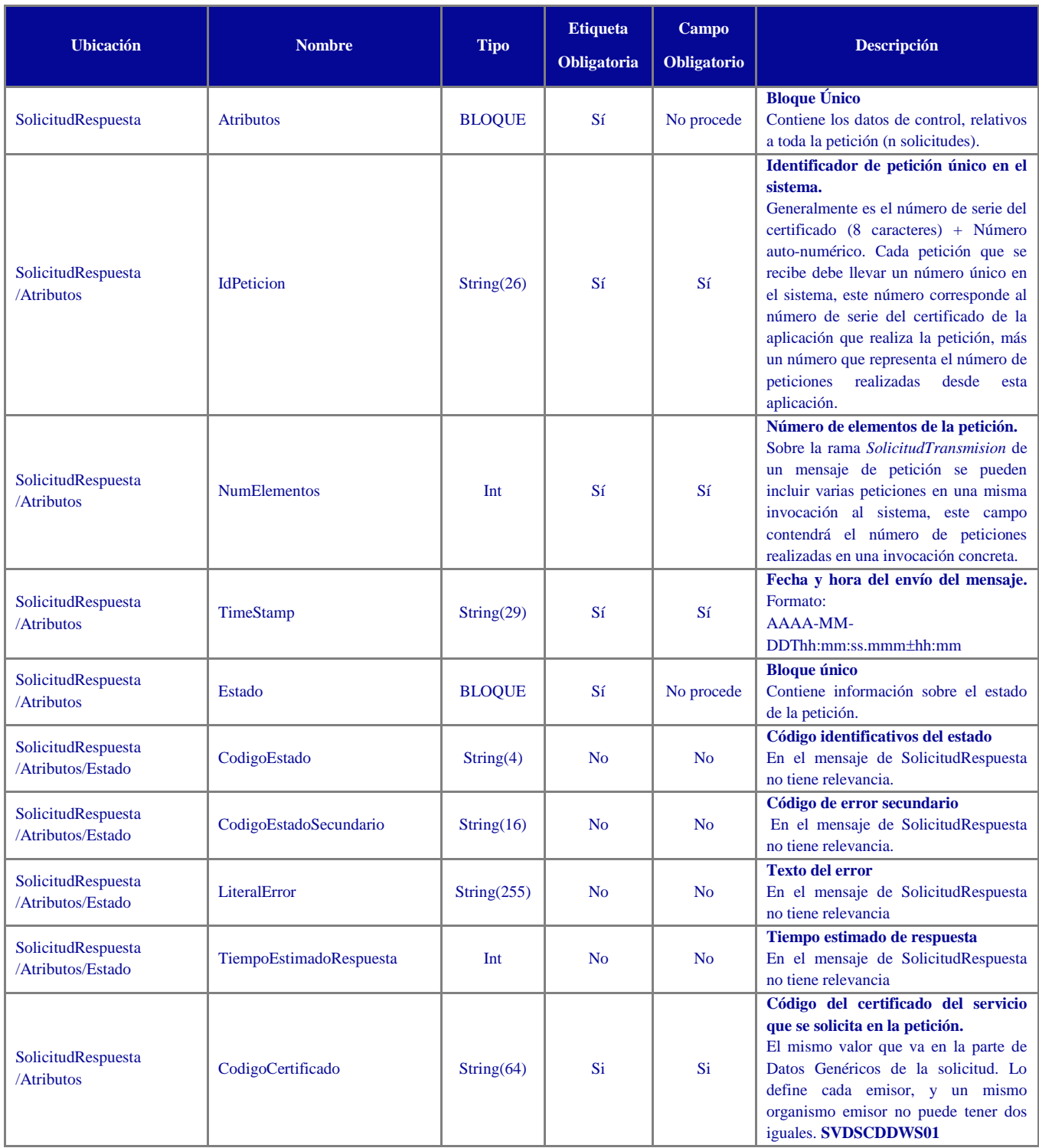

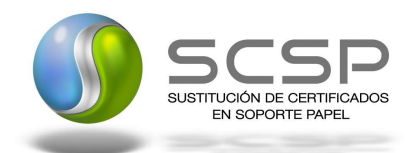

#### **3.3.6 Mensaje de Respuesta Asíncrona**

<span id="page-33-0"></span>El mensaje de respuesta seguirá las especificaciones definidas para cada uno de los servicios creados, véase el apartado *[3.2.3](#page-17-0) Mensaje de Respuesta al Servicio de [Consulta de Datos de Discapacidad.](#page-17-0)*

#### <span id="page-33-1"></span>**3.4 SoapFaults**

Los mensajes SoapFault devueltos por la Plataforma de Intermediación siguen el estándar SOAP Fault e, irán sin firmar.

Siempre que sea posible, el mensaje de error contendrá en el campo "*Detail*" del SOAP Fault la estructura "Atributos" definida en el mensaje de respuesta del sistema, de forma que el requirente reciba dicha información.

En el campo faultcode del mensaje SOAP Fault, se meten los códigos estándar de SOAP.

En el campo faultstring del mensaje SOAP Fault, se meten los códigos y mensajes de error definidos en el sistema.

Se crea un código de estado "Error Indefinido", para los casos de error "incontrolados" que no dan oportunidad siquiera a escribir el "detail" (por ejemplo los que genera el servidor Web antes de acceder al motor SOAP, o los errores de http(s)). En estos casos las aplicaciones actualizarán la BD de peticiones con el estado "Error indefinido".

#### <span id="page-33-2"></span>**3.4.1 Mensaje de SoapFault**

A continuación se muestra la estructura que deben mantener los mensajes SOAP Fault.

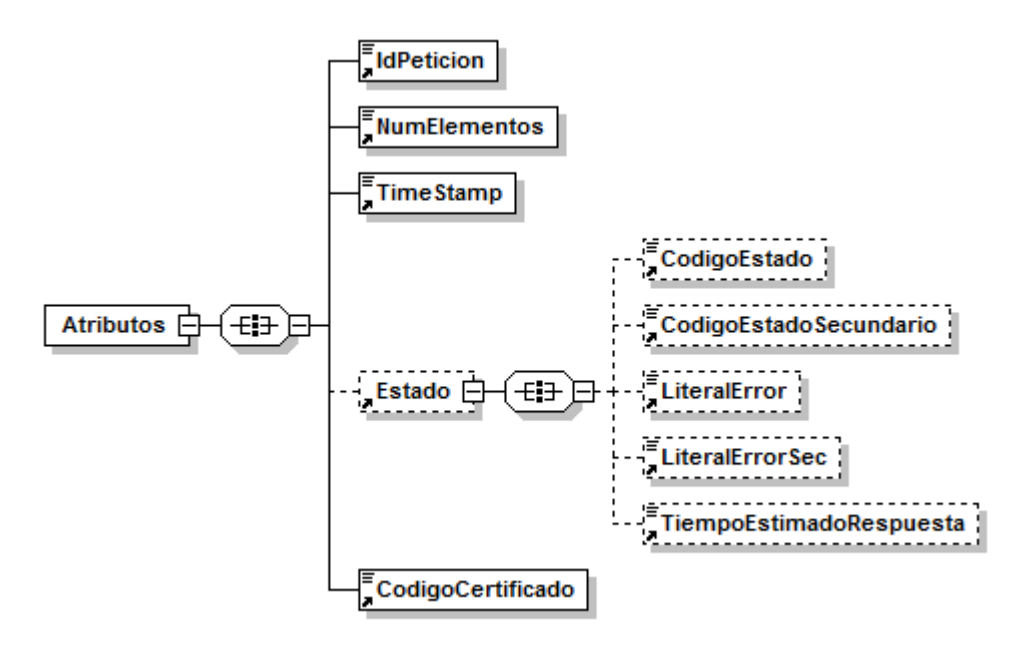

<span id="page-33-3"></span>Figura 14.- Diagrama del mensaje SOAP Fault del Servicio

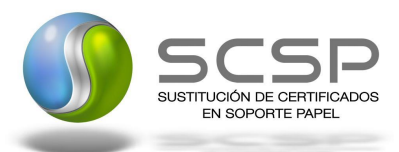

#### <span id="page-34-0"></span>**3.4.2 Formato del Mensaje de SoapFault**

En la siguiente tabla se resume el tipo de dato y la información que contienen cada uno de los campos del mensaje de SoapFault.

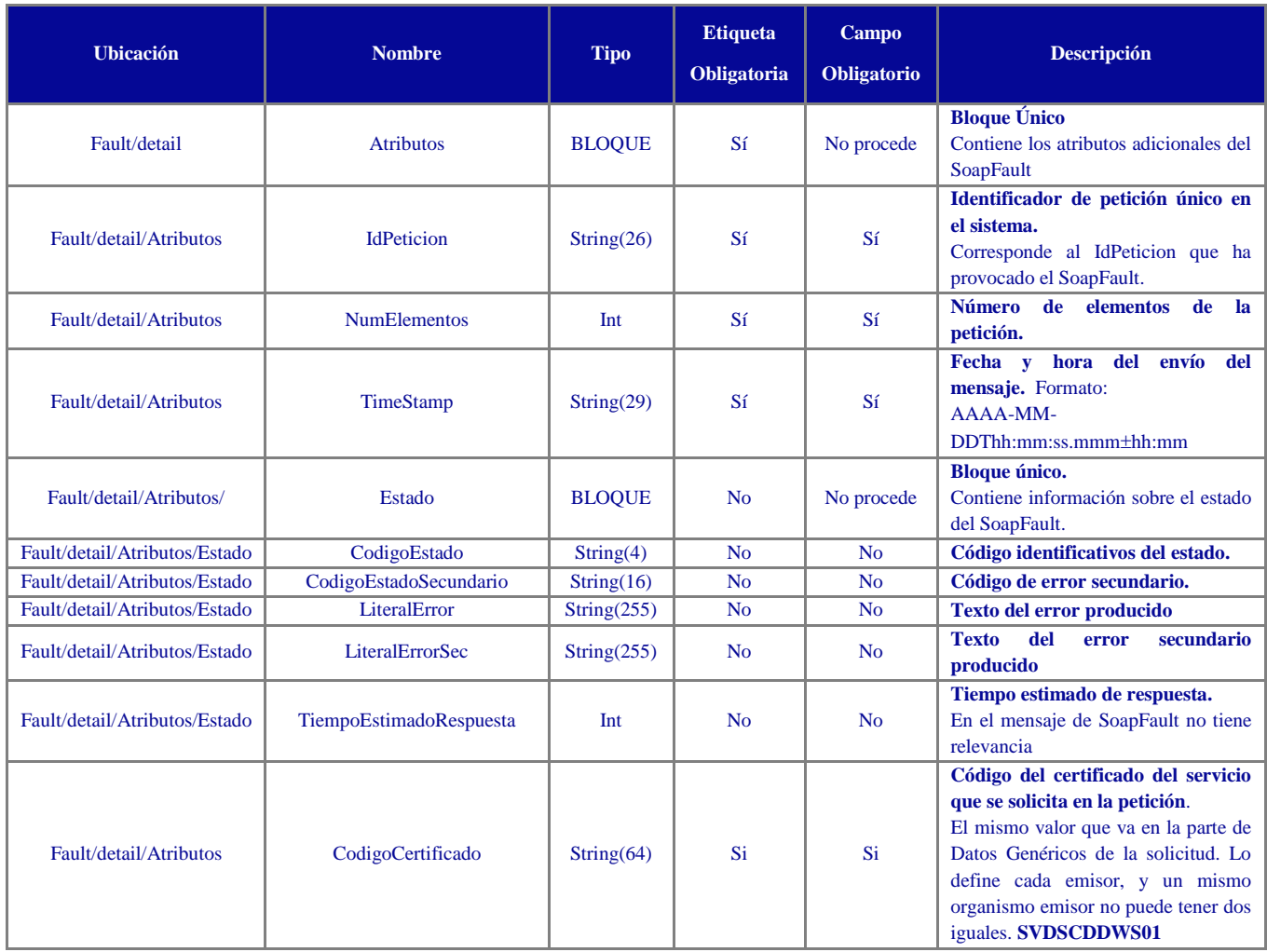

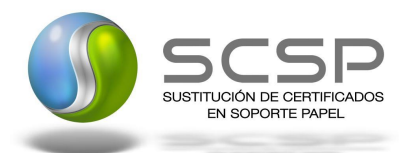

#### <span id="page-35-0"></span>**3.5 Esquemas de Validación del servicio.**

Los esquemas de validación del servicio de Consulta de Consulta de Datos de Discapacidad se pueden encontrar en la carpeta adjunta al Documento de Integración, así como en las URLs descritas a continuación.

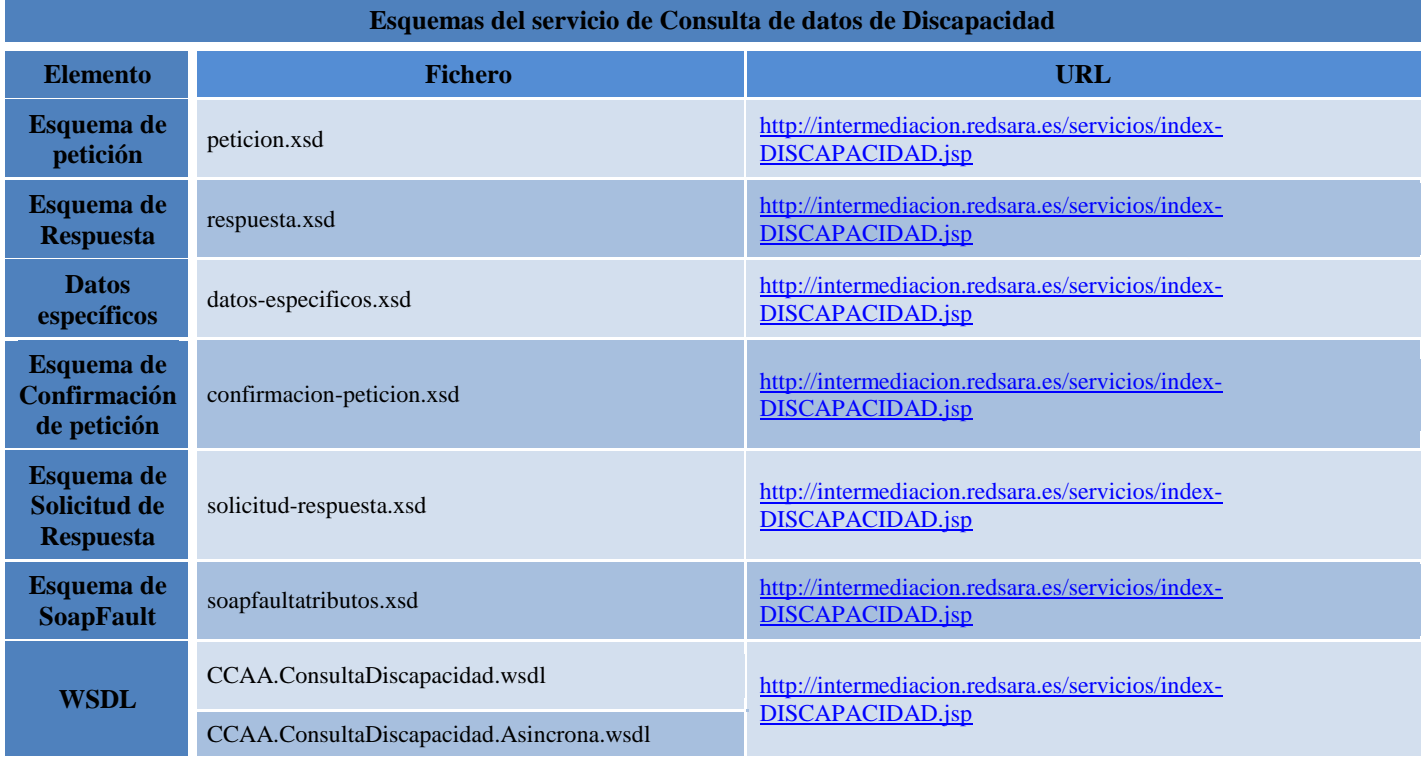

<span id="page-35-1"></span>Tabla 2.- Ubicación esquemas del servicio

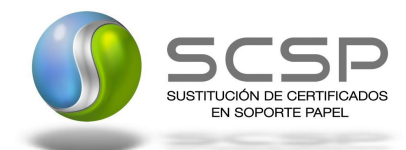

## <span id="page-36-0"></span>**4. RESPUESTAS DE NEGOCIO DEVUELTAS POR EL SERVICIO**

En este apartado se recogen todos los códigos de estado que van a aparecer en las respuestas de negocio del servicio de Consulta de Datos de Discapacidad, cuando las peticiones son tramitadas. Estos códigos de respuesta y sus descripciones correspondientes, se recogen en la *Tabla 3.- [Códigos de Retorno del servicio](#page-36-1) de Consulta de Datos de [Discapacidad](#page-36-1)* y, se devolverán en el nodo '*DatosEspecificos'* del esquema de respuesta, concretamente en los campos '*CodigoEstado'* y '*LiteralError'*, respectivamente.

| Código de estado        | <b>Descripción</b>                                                                                                    |
|-------------------------|----------------------------------------------------------------------------------------------------|
| $\boldsymbol{0}$        | Existe el certificado de discapacidad                                                                                                    |
| 1                       | No hay registrada una persona con los datos de titular indicados.                                                                                                    |
| $\overline{2}$          | No existe el certificado de discapacidad                                                                                                    |
| 3                       | La persona no está asociada al número de expediente de discapacidad indicado                                                                                                    |
| $\overline{\mathbf{4}}$ | Formato de expediente del certificado de discapacidad incorrecto.                                                                                                    |
| 5                       | Con los datos facilitados existe más de una persona titular de un certificado de<br>discapacidad                                                                                                    |
| 6                       | La persona consultada está en un proceso de revisión de su grado discapacidad.<br>Para más información, póngase en contacto con el Centro de Valoración para<br>Personas con Discapacidad de XXX. Teléfono YYYY<br>Las causas posibles por las que un expediente puede estar en revisión son las<br>siguientes:<br>1.- Pendiente de recibir documentación.<br>2.- Pendiente de pedir documentación.<br>3.- Pendiente de citar.<br>4.- Pendiente de presentarse a reconocimiento.<br>5.- Pendiente de valoración.<br>6.- Pendiente de citar por BOPA.<br>7.- Pendiente de recepeción de pruebas externas.<br>8.- Pendiente de archivar. |
|                         | 9.- Pendiente de sentencia.<br>10.- Pendiente de envío de informes a consejería.<br>11.- Pendiente de ratificación.<br>12.- Pendiente de firmeza.<br>13.- Sin definir.                                                                                                    |
| 8                       | La consulta a fecha concreta no está disponible, debe realizar la consulta a<br>fecha actual                                                                                                    |
| 9                       | La consulta por expediente no está disponible                                                                                                    |

Tabla 3.- Códigos de Retorno del servicio de Consulta de Datos de Discapacidad

<span id="page-36-1"></span>Para las peticiones síncronas tramitadas, en el nodo "Estado" del nodo "Atributos" del mensaje de Respuesta se devolverá la información SCSP que indica que la petición se tramitó, es decir, '*CodigoEstado*' '0003' y '*LiteralError'* 'TRAMITADA' y, en los datos específicos de la transmisión será donde se indique el error de

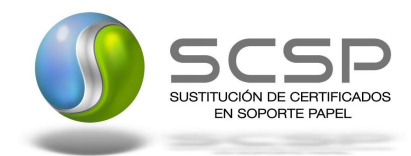

negocio que se haya producido, que será uno de los recogidos en la *Tabla 3.- [Códigos de Retorno del servicio](#page-36-1) de [Consulta de Datos de Discapacidad.](#page-36-1)*

En el caso de las peticiones asíncronas tramitadas, también se devolverá '*CodigoEstado*' '0003' y '*LiteralError'* 'TRAMITADA' en el nodo "Estado" del nodo "Atributos" del mensaje de Respuesta y, en caso de que para alguna de las solicitudes haya habido algún error, en los datos específicos de la transmisión correspondiente se indicará el error que corresponda, que podrá ser uno de la *Tabla 3.- [Códigos de Retorno del servicio](#page-36-1) de Consulta de Datos de [Discapacidad](#page-36-1)* o bien uno de los recogidos en la *Tabla 4.- [Códigos de error SCSP.](#page-41-0)*

Para las peticiones asíncronas para las que se solicite repuesta y esta aún no esté disponible, se devolverá una respuesta en la que en el nodo "*Estado*" del nodo "*Atributos*" se devolverá la información SCSP que indica que la petición se está procesando, es decir, '*CodigoEstado*' '*0002*' y '*LiteralError*' '*EN PROCESO'*. Esa respuesta no contendrá transmisiones y en ella se devolverá un nuevo TER (Tiempo Estimado de Respuesta).

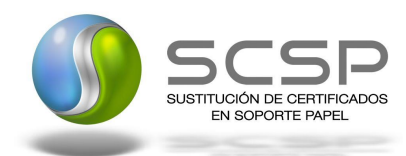

## <span id="page-38-0"></span>**5. ERRORES DEVUELTOS POR LA PLATAFORMA MEDIANTE EL ESQUEMA SOAP FAULT**

Las peticiones, tanto síncronas como asíncronas, que la Plataforma de Intermediación detecte que son incorrectas o inválidas según el protocolo SCSP, obtendrán siempre como respuesta un mensaje SoapFault. Estas peticiones no llegarán nunca a la Comunidad Consultada.

En el caso de que todas las transmisiones tengan el mismo código de error y este corresponda a un SoapFault, la plataforma devolverá un SoapFault general para todas las transmisiones, no especificando el error de cada una de ellas.

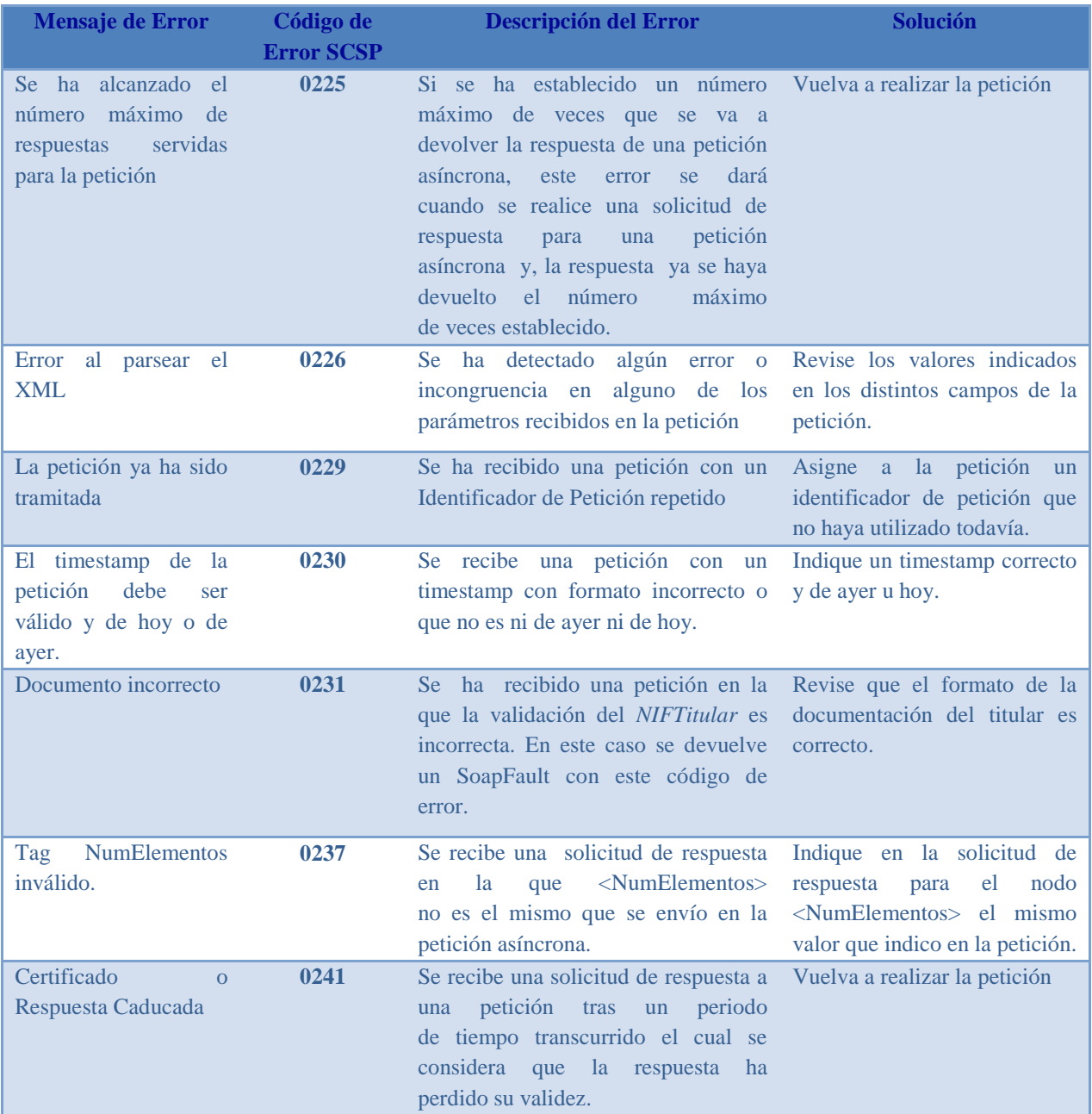

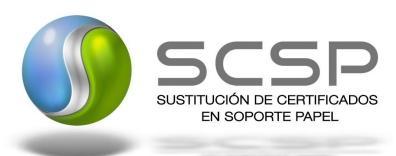

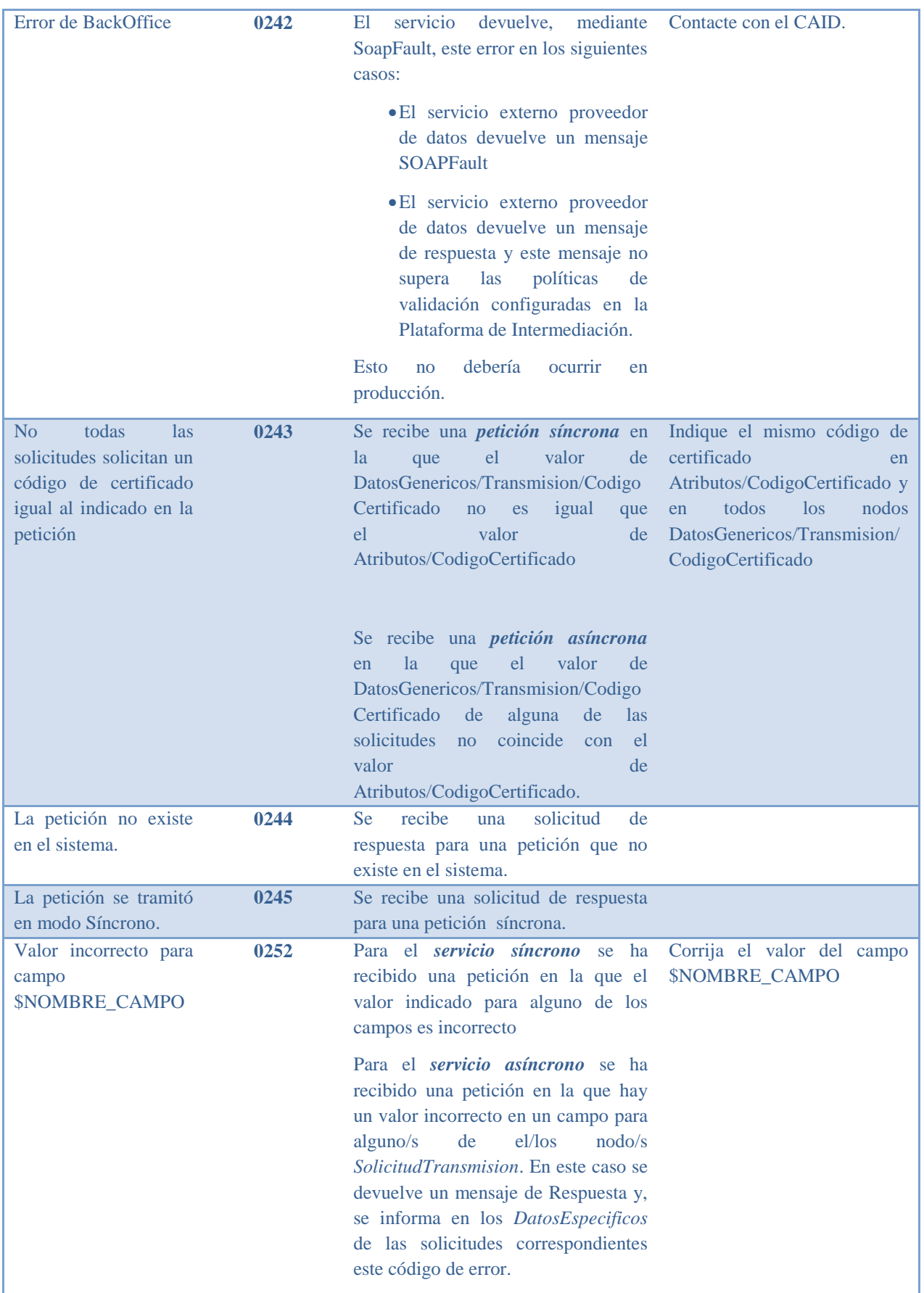

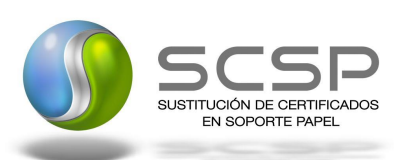

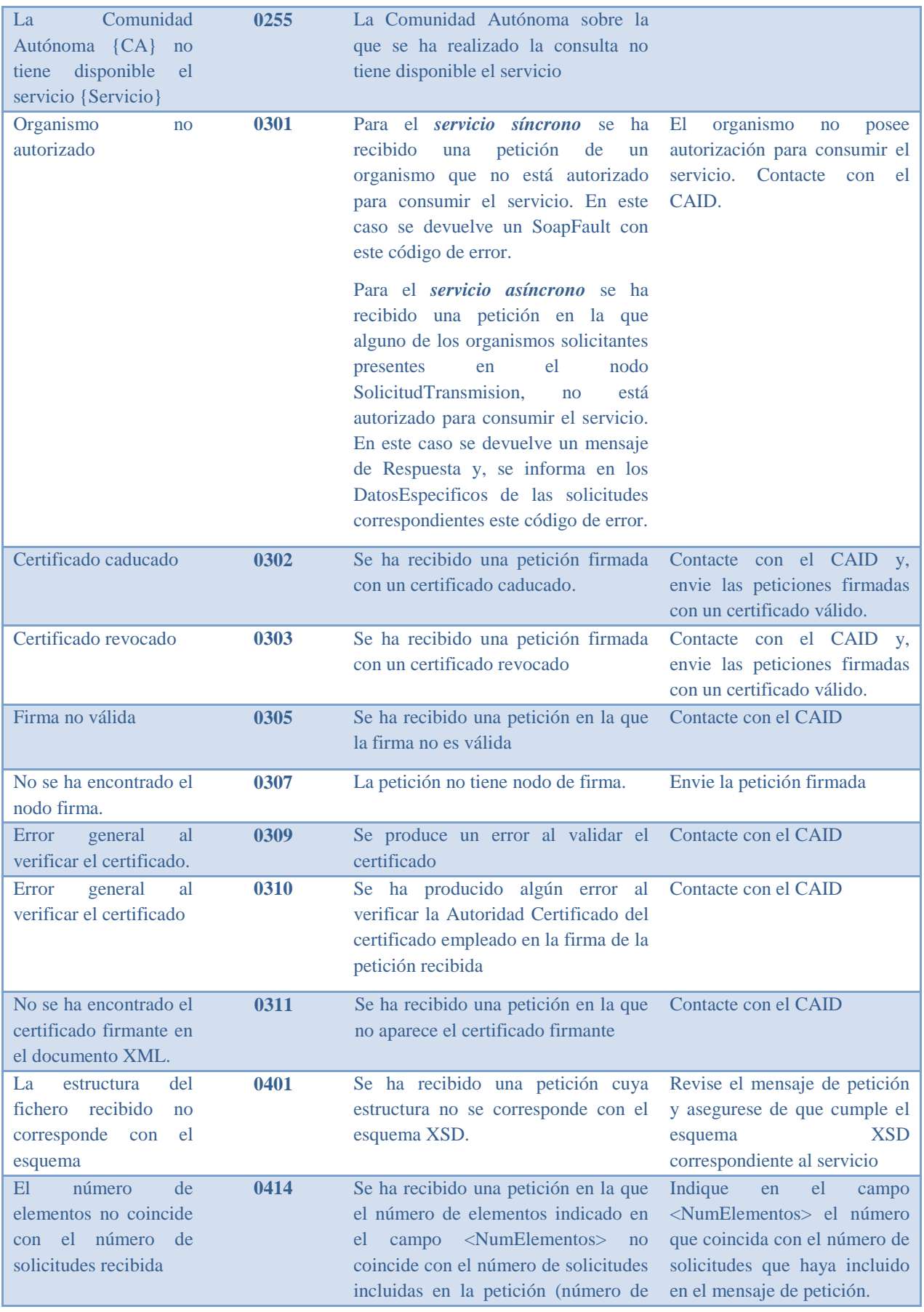

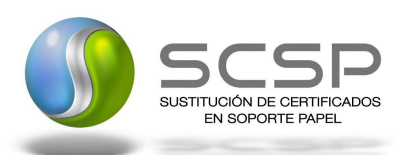

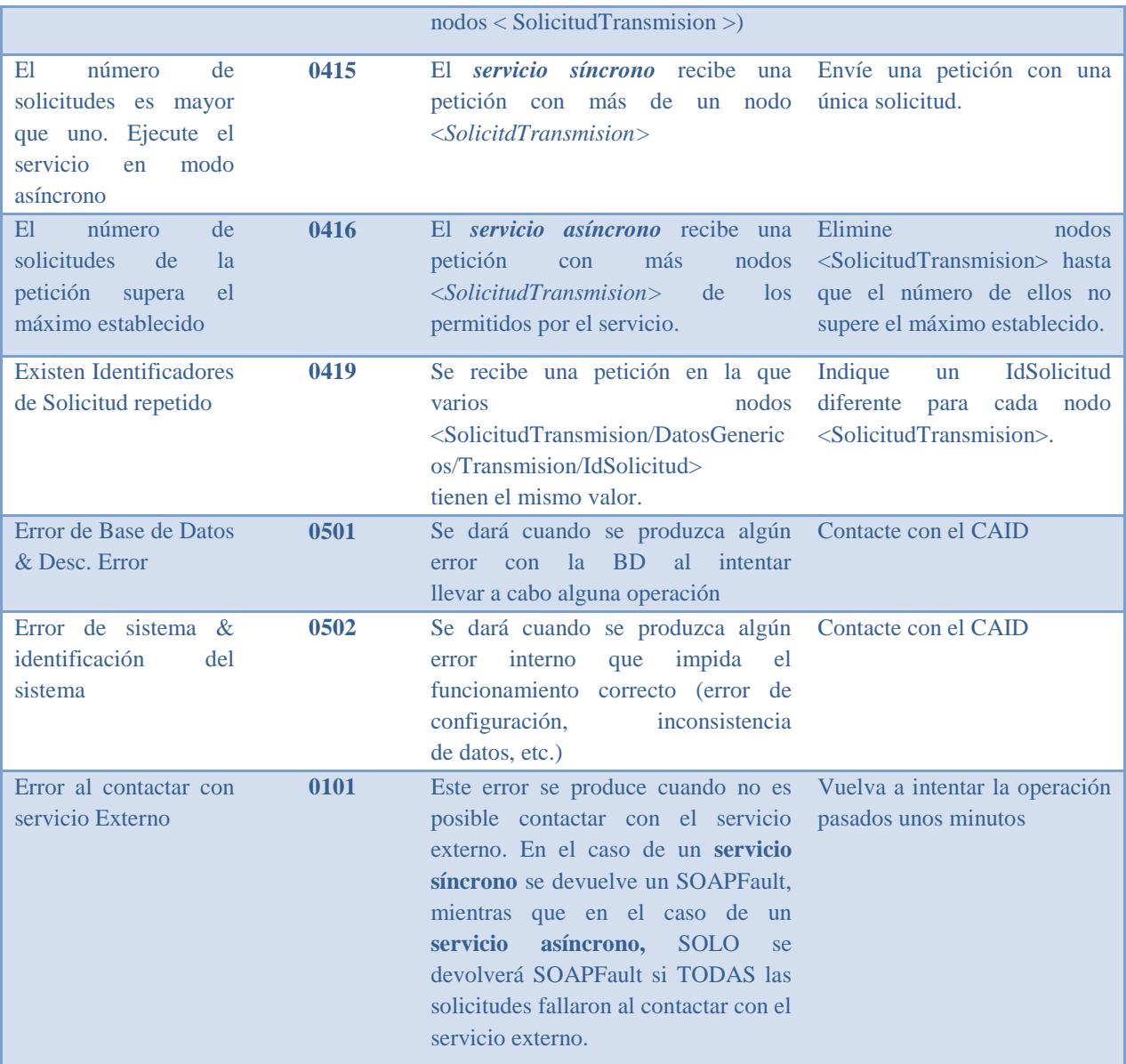

<span id="page-41-0"></span>Tabla 4.- Códigos de error SCSP

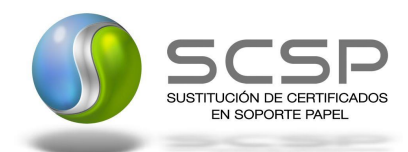

#### <span id="page-42-0"></span>**5.1 Estructura de los mensajes SOAP firmados**

*Todos los mensajes intercambiados entre la plataforma y los clientes que realizan peticiones al servicio deberán ir firmados, a excepción de los mensajes de Error devueltos mediante el mecanismo SOAP Fault.*

La plataforma de Intermediación se encargará de que el tipo de firma de la respuesta dada al usuario, sea el mismo que el usado por el usuario para firmar la petición (los tipos permitidos son: WS-Security, XMLSignature y XAdES).

A continuación se muestra la estructura que deben mantener los mensajes, firmados digitalmente.

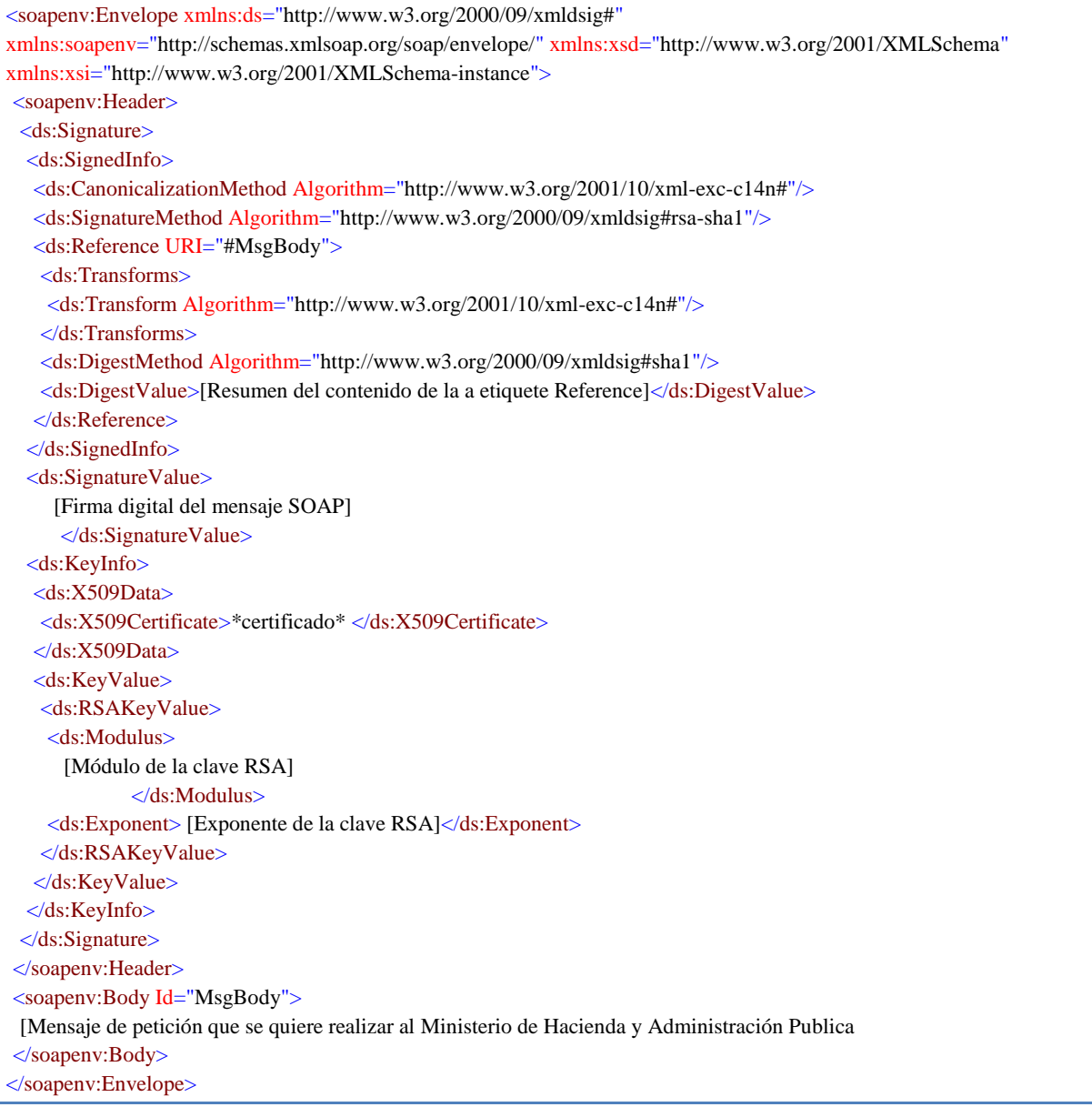

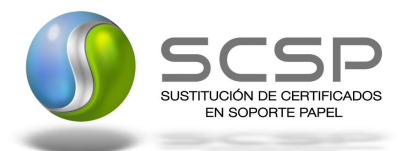

# <span id="page-43-0"></span>**6. ANEXO I. RELACIÓN DE COMUNIDADES AUTÓNOMAS DISPONIBLES**

A continuación se indica una relación de las Comunidades Autónomas que están disponibles en los distintos entornos para la consulta de los datos de Discapacidad.

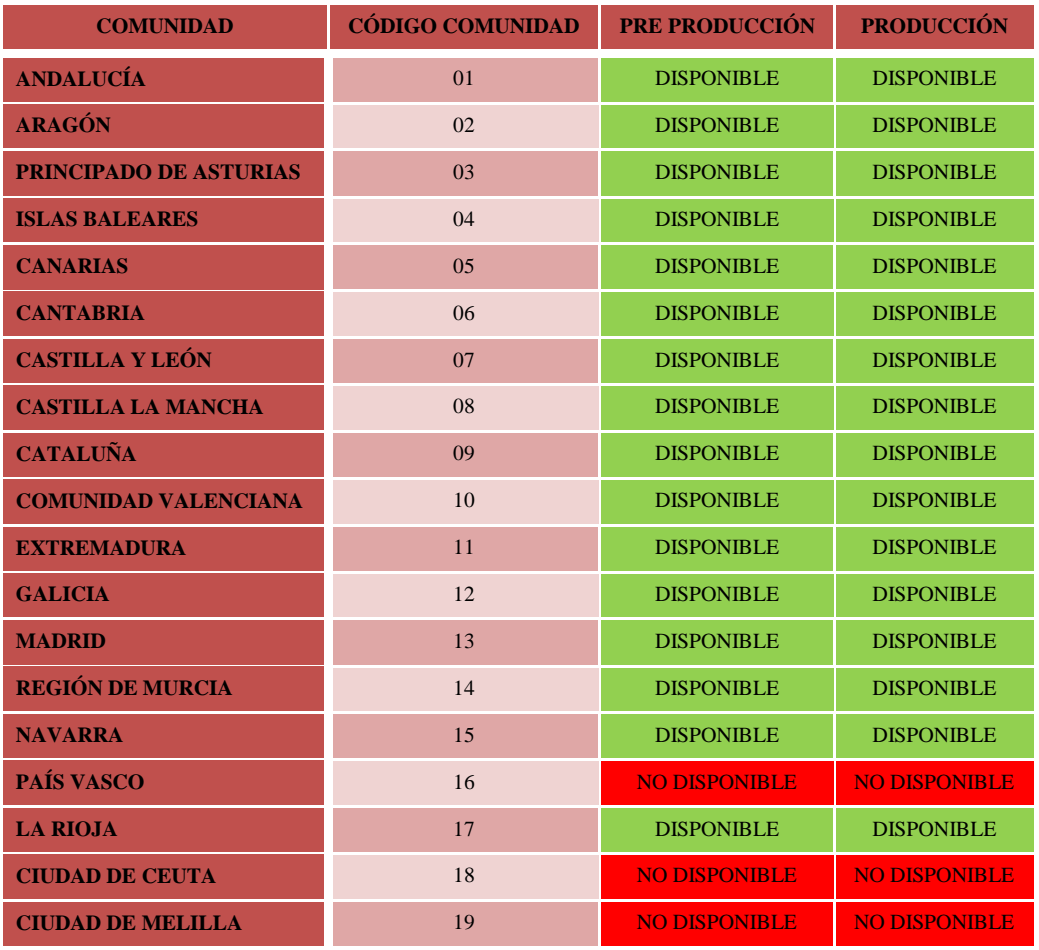

<span id="page-43-1"></span>Tabla 5.- Diponibilidad de CCAA por entorno

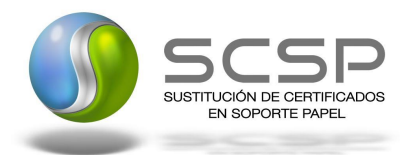

## <span id="page-44-0"></span>**7. ANEXO II. DETALLE DEL SERVICIO DE CONSULTA DE DATOS DE DISCAPACIDAD**

El servicio de consulta de Datos de Discapacidad, permite la consulta de los datos de Discapacidad de un ciudadano, se pueden realizar las consultas en base a dos criterios

- 1. *Consulta por documentación*: La consulta se realizará por la documentación del ciudadano del que queremos obtener los datos
- 2. *Consulta por otros datos*: La consulta se realizará consultando por *Nombre*, *Primer Apellido* y *Fecha de Nacimiento* del titular que queremos obtener los datos, adicionalmente podremos incluir el *Segundo Apellido* si elc iudadano lo tuviera.

Existe la posibilidad de realizare consultas en base a mas datos como los siguientes

- **1.** *Expediente*: Se indicará el expediente del titular del que queremos obtener los datos, **NO se permiten consultas unicamente en base a este dato.**
- **2.** *FechaConsulta*: Indicará la fecha sobre la que queremos obtener los datos, (**No se permiten consultas de fechas en el futuro**)
- **3.** *ConsentimientoTiposDiscapacidad*: Indicará si queremos obtener los tipos de discapacidad del ciudadano**, para realizar la consulta de estos datos es nedesario el consentimiento expreso del ciudadano**

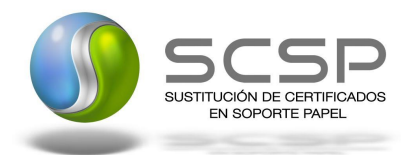

## <span id="page-45-0"></span>**8. ANEXO III. RELACIÓN DE OBLIGATORIEDAD DE DATOS DEL TITULAR POR COMUNIDAD AUTÓNOMA**

A continuación se detalla en la siguiente tabla la obligatoriedad de los distintos datos personales necesarios para recibir una respuesta correcta en cada una de las Comunidades Autónomas. Para la Comunidad Autónoma que lo requiera estos datos serán obligatorios, si no fueran informados la respuesta será un "*Titular no Identificado*" con su código de error correspondiente

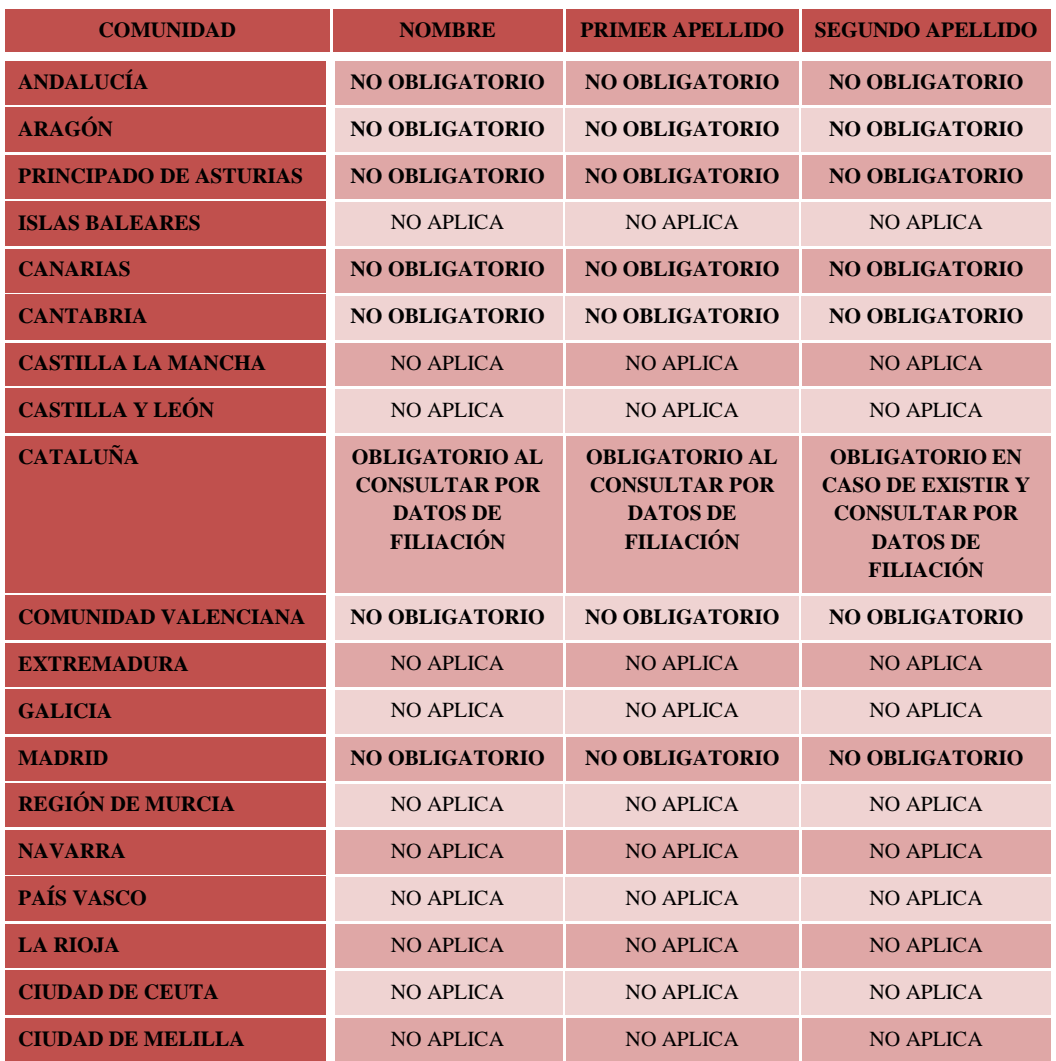

<span id="page-45-1"></span>Tabla 6.- Relación de obligatoriedad de datos del titular por Comunidad Autónoma

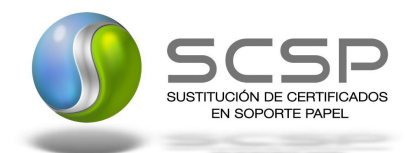

# <span id="page-46-0"></span>**9. ANEXO IV. RELACIÓN PARTICULARIDADES POR COMUNIDAD AUTÓNOMA**

A continuación se detallan las particularidades del servicio Web que ofrece cada Comunidad Autónoma.

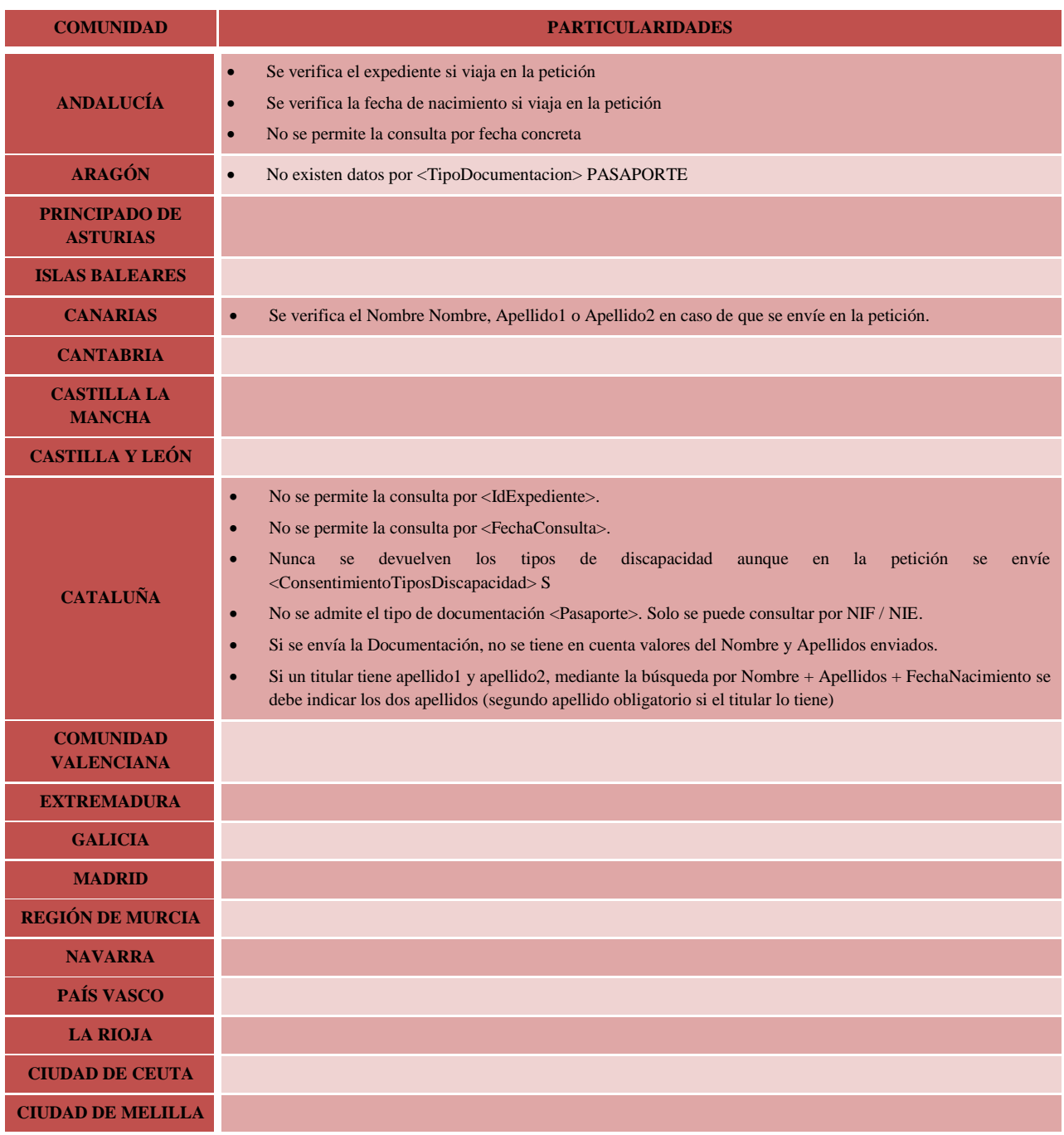

<span id="page-46-1"></span>Tabla 7.- Información específica del servicio por CCAA

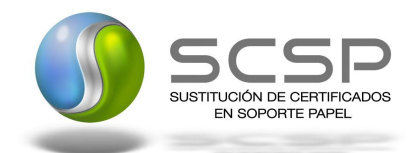

### <span id="page-47-0"></span>**10. ANEXO V. EJEMPLOS**

En la carpeta adjunta a este documento se incluye un ejemplo de petición y otro de respuesta para el servicio de Consulta de Datos de Discapacidad.

Se ha incluido un ejemplo firmado con cada uno de los tipos de firma admitidos XMLDsig, WS-Security y Xades, así como un ejemplo de petición asíncrona y asíncrona con todos sus elementos.